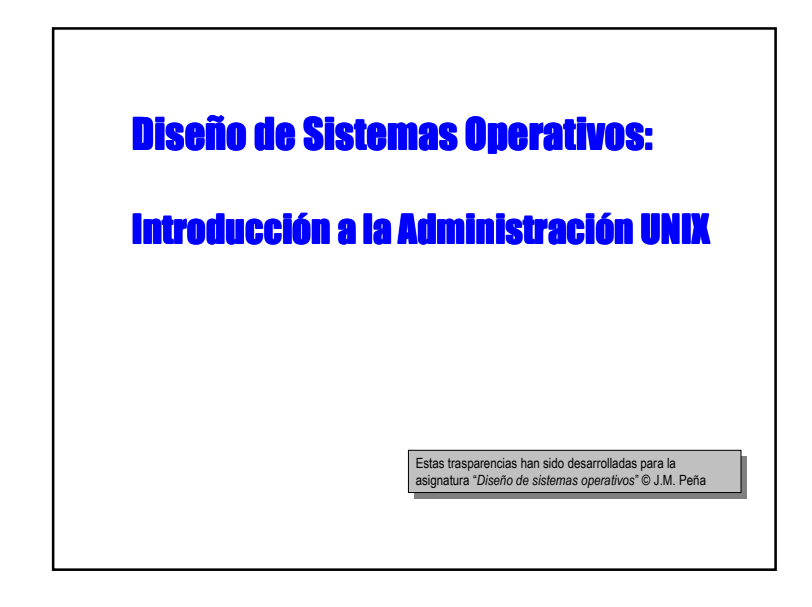

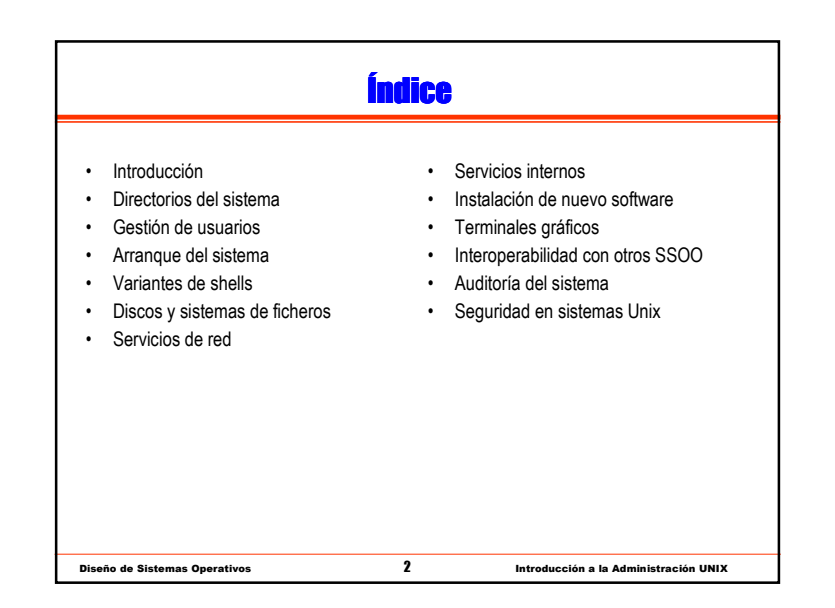

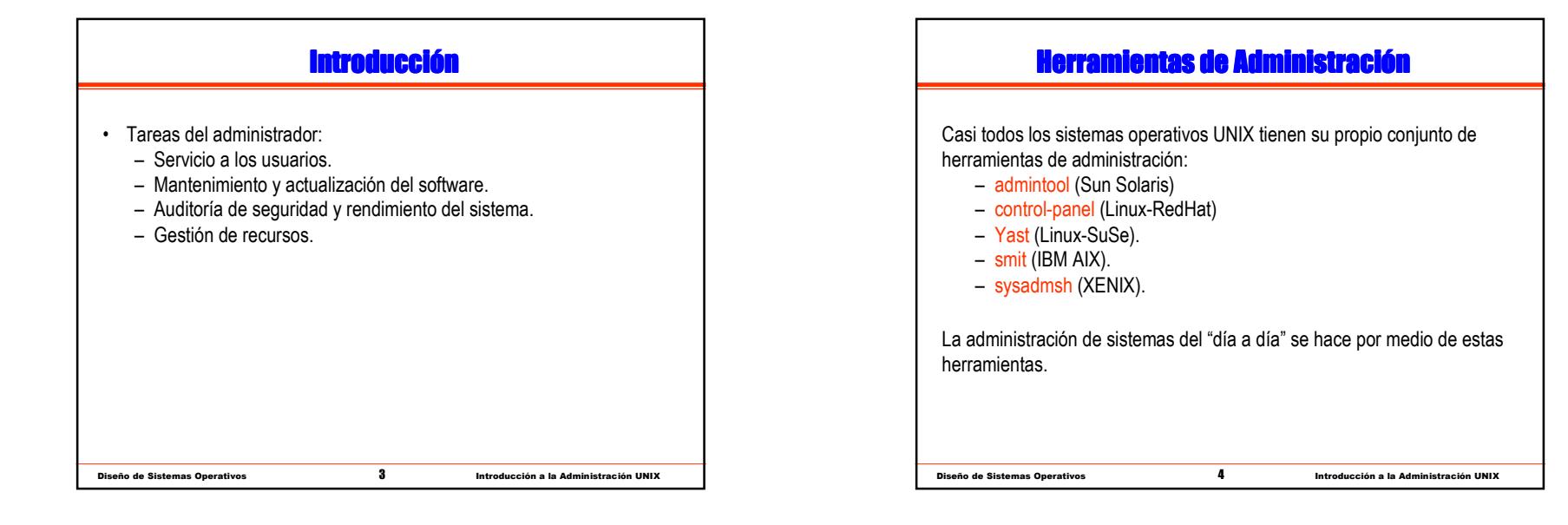

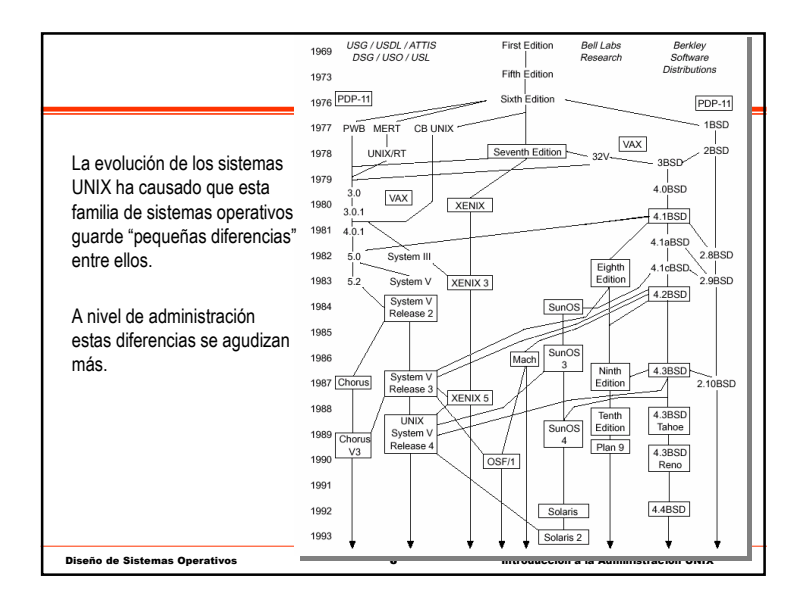

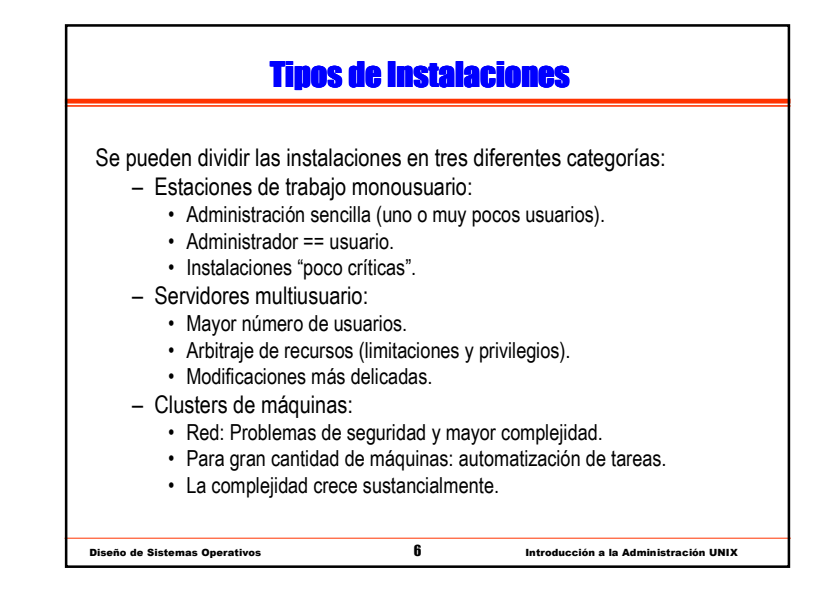

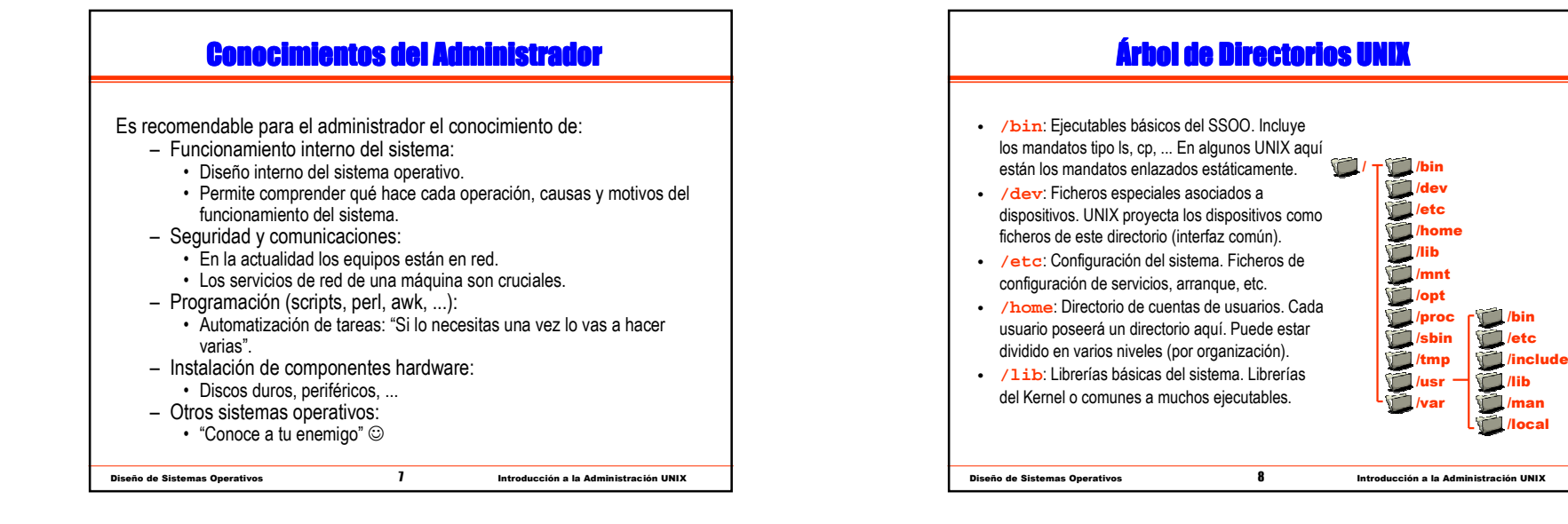

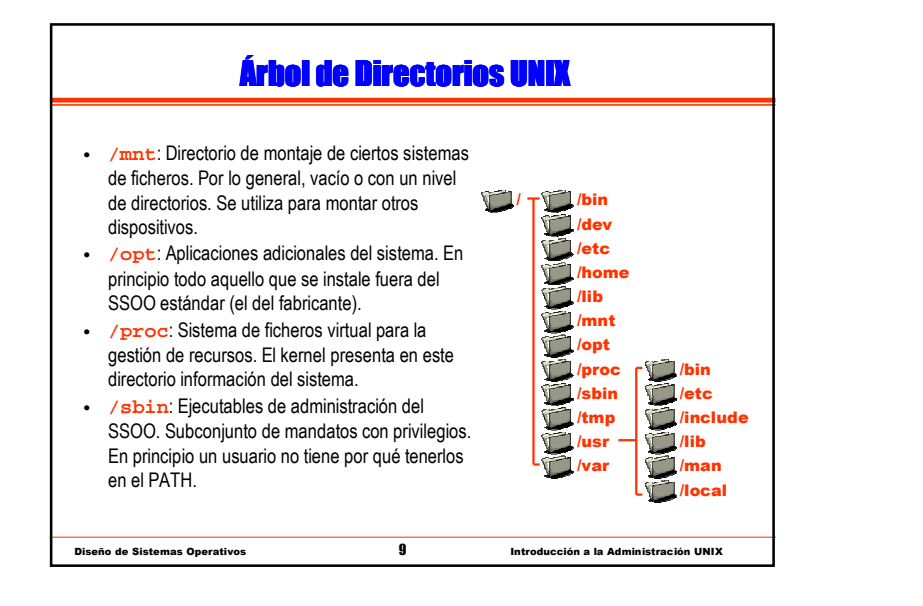

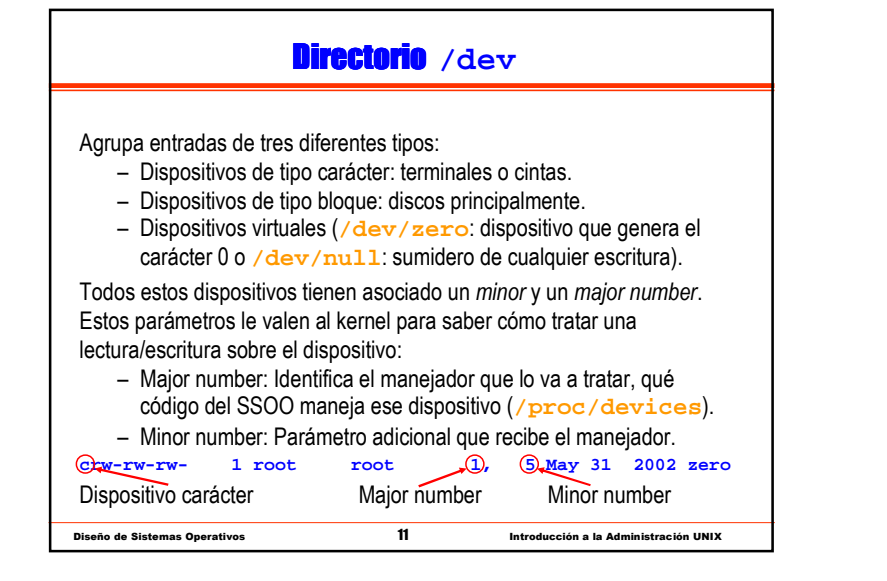

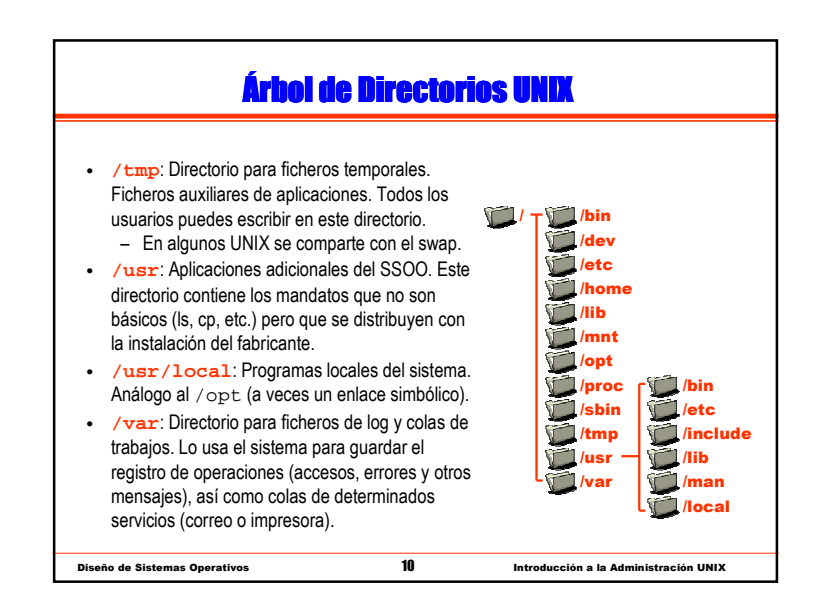

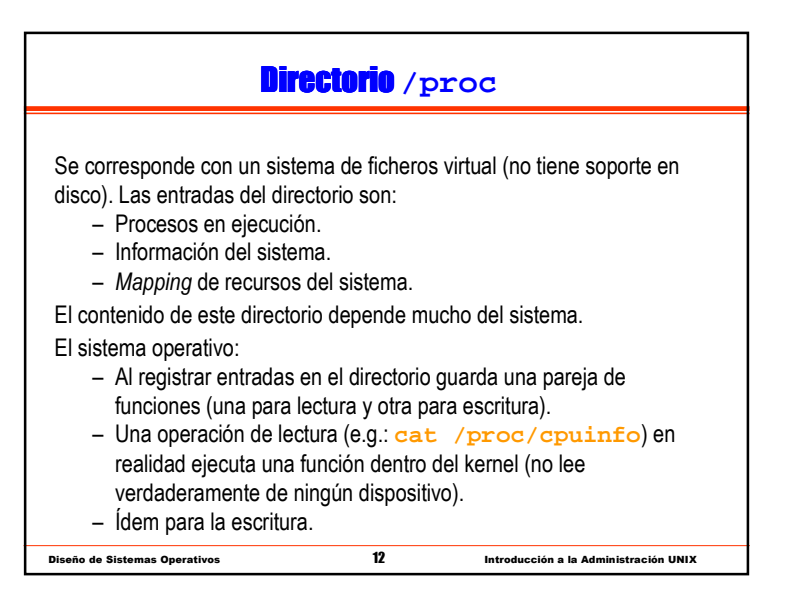

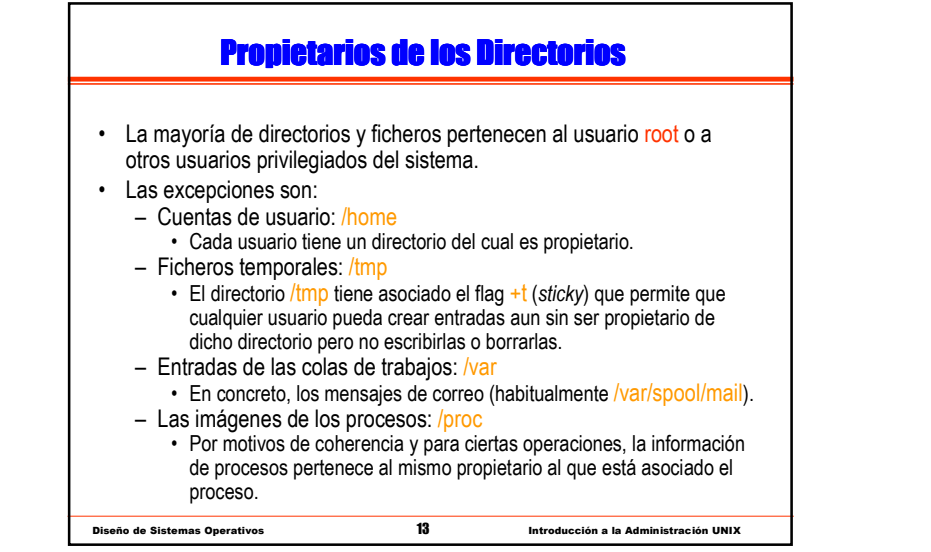

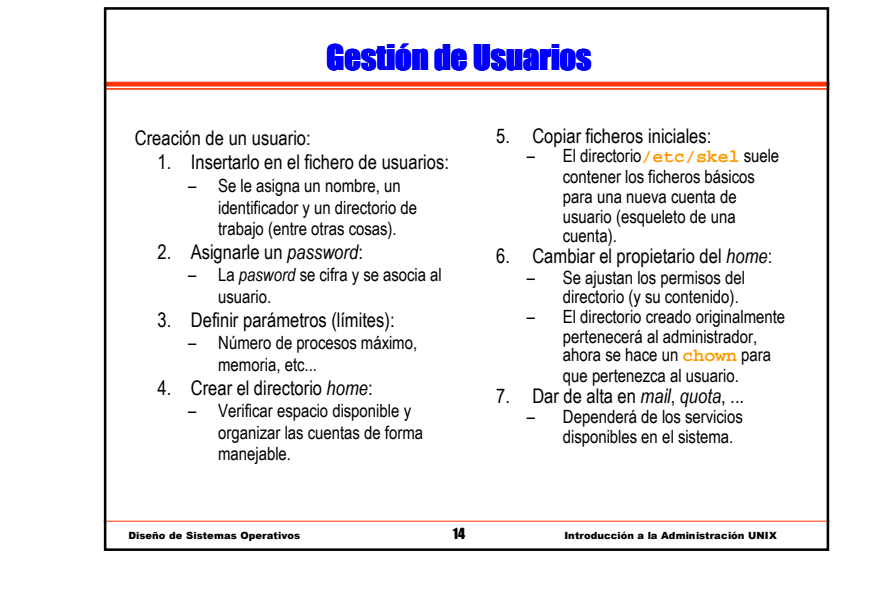

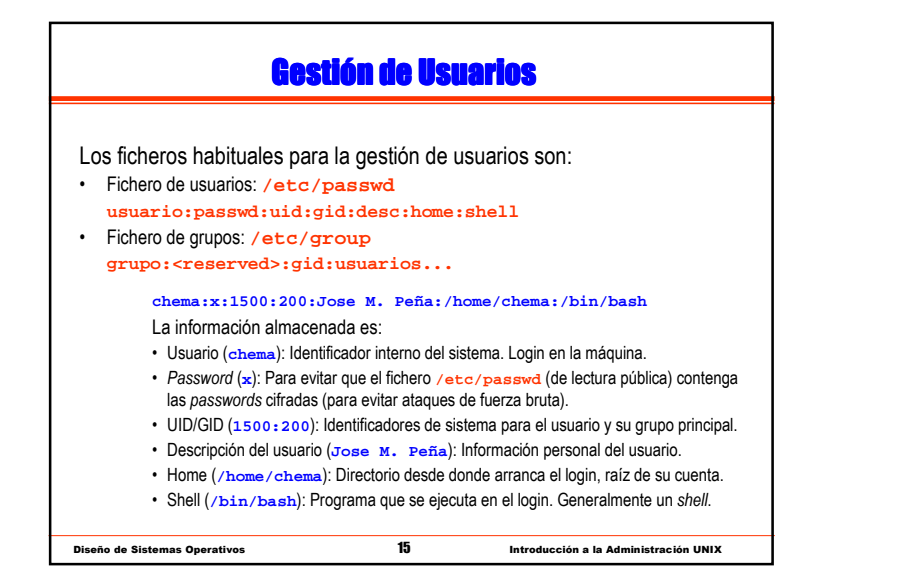

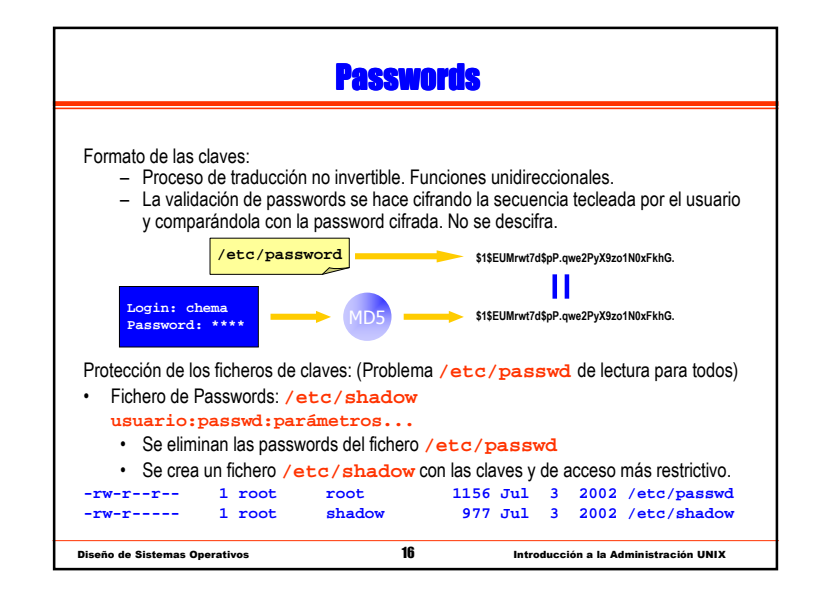

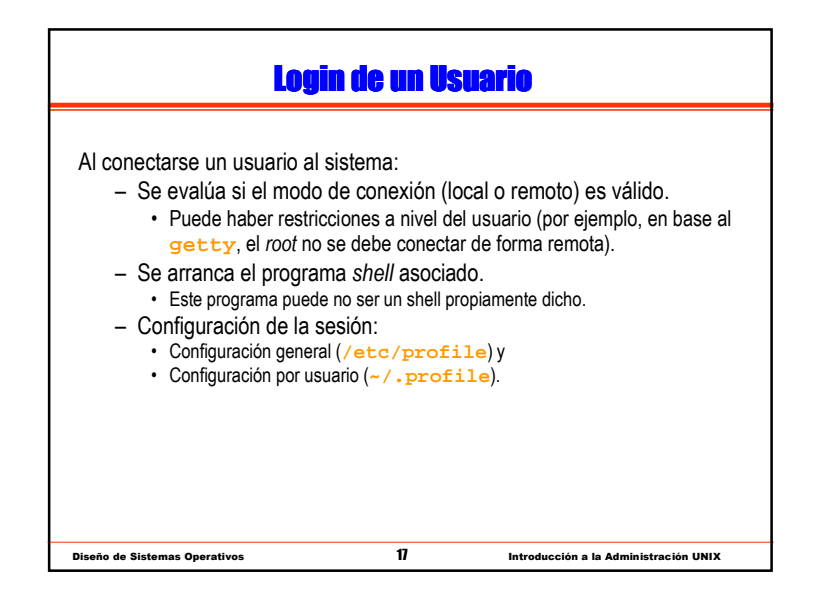

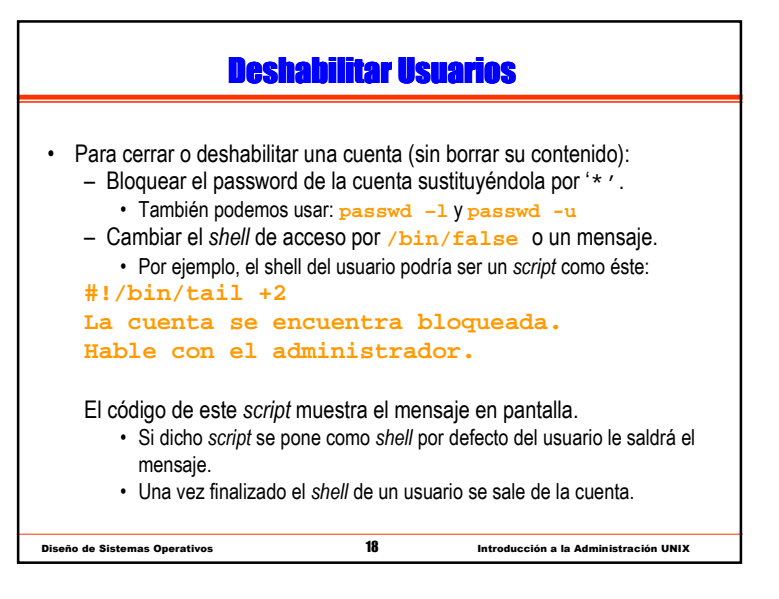

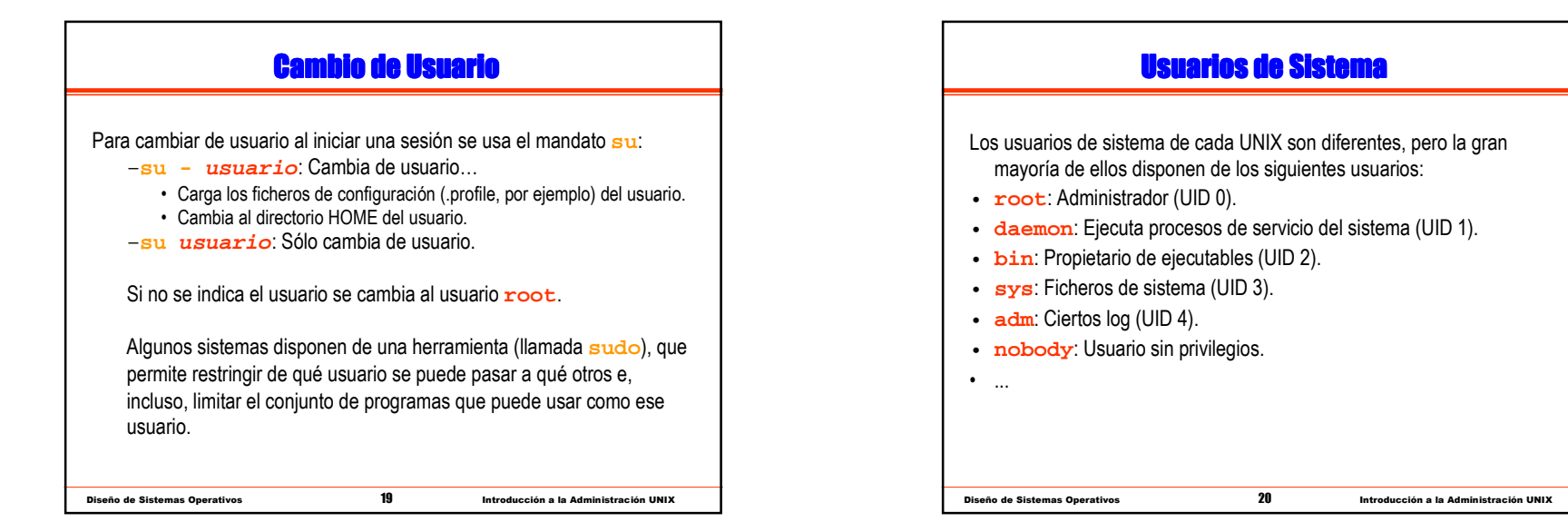

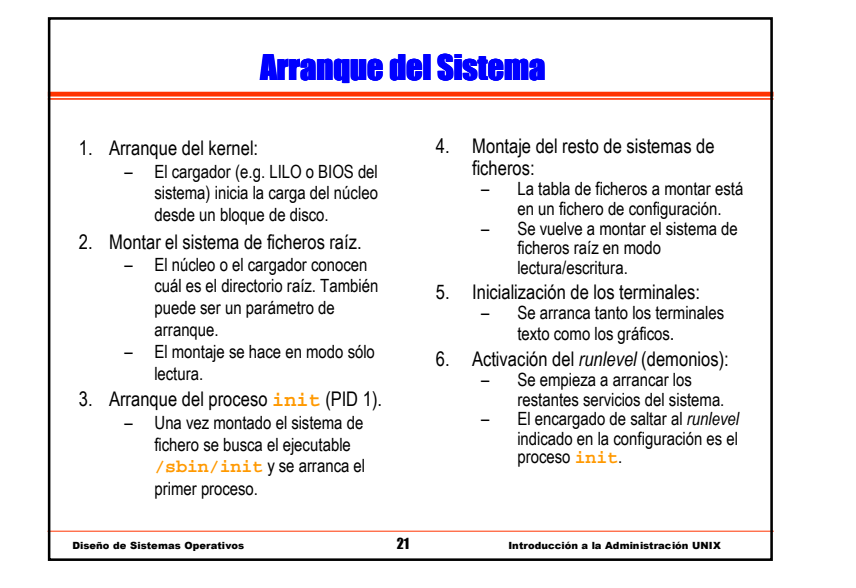

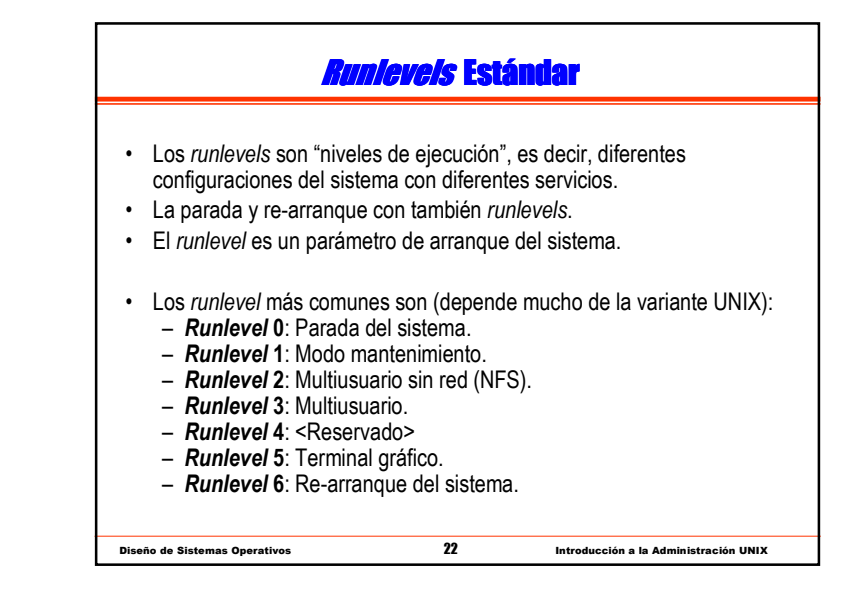

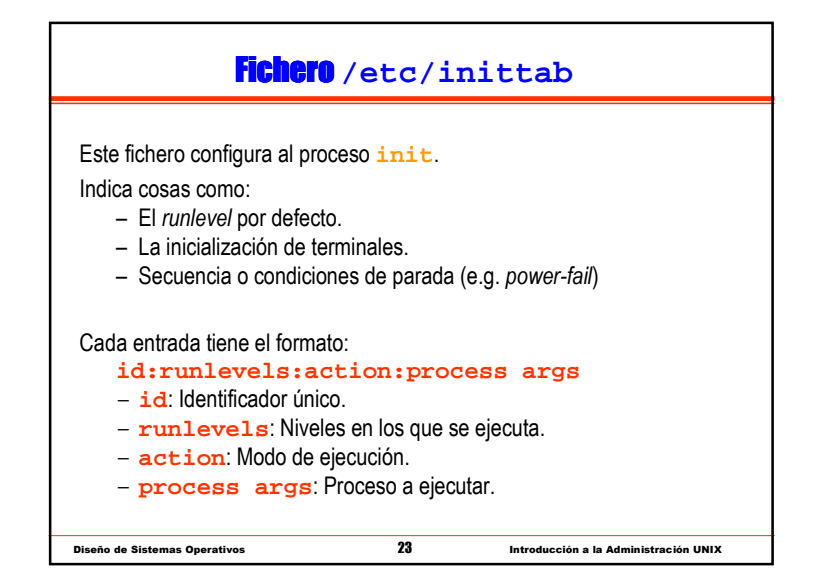

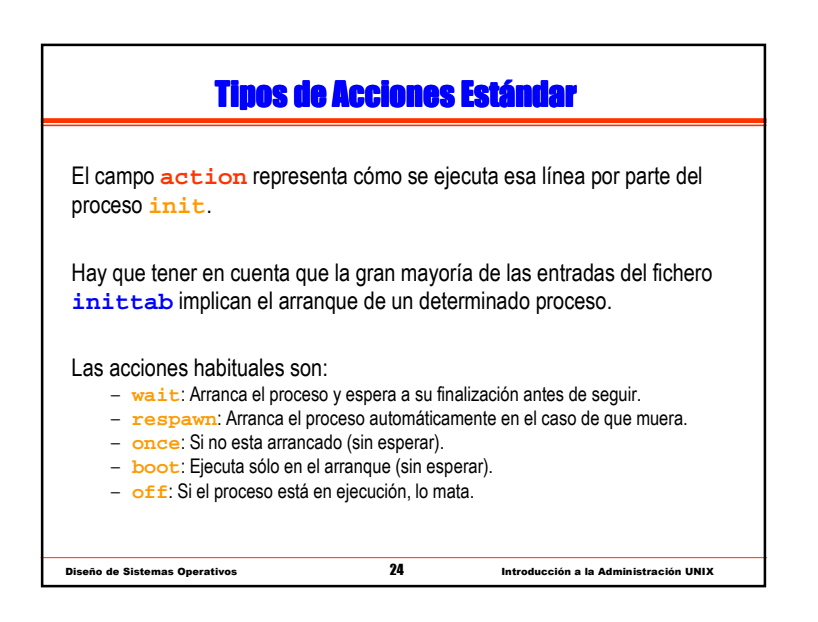

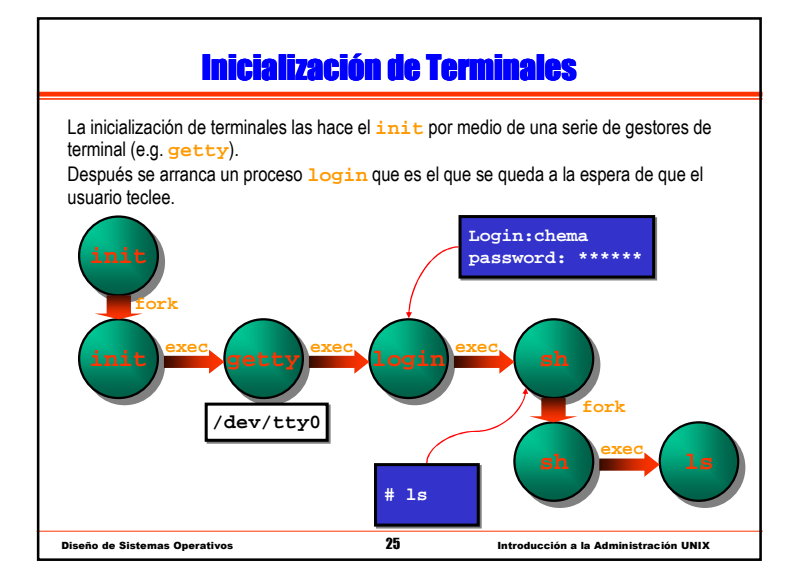

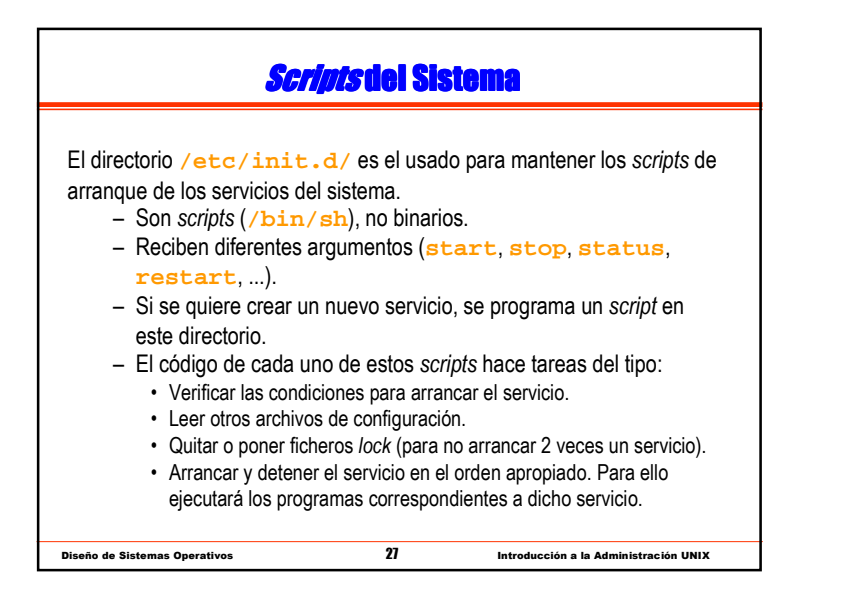

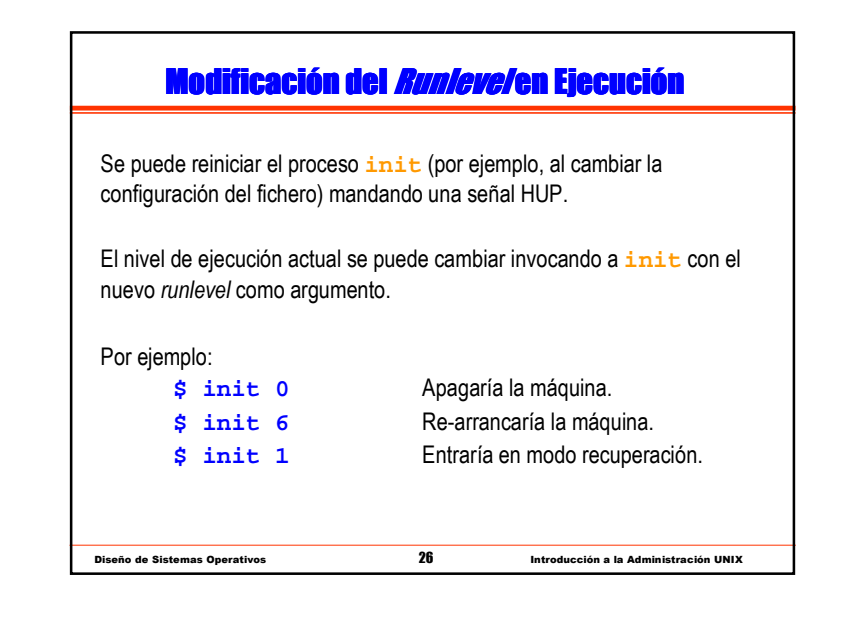

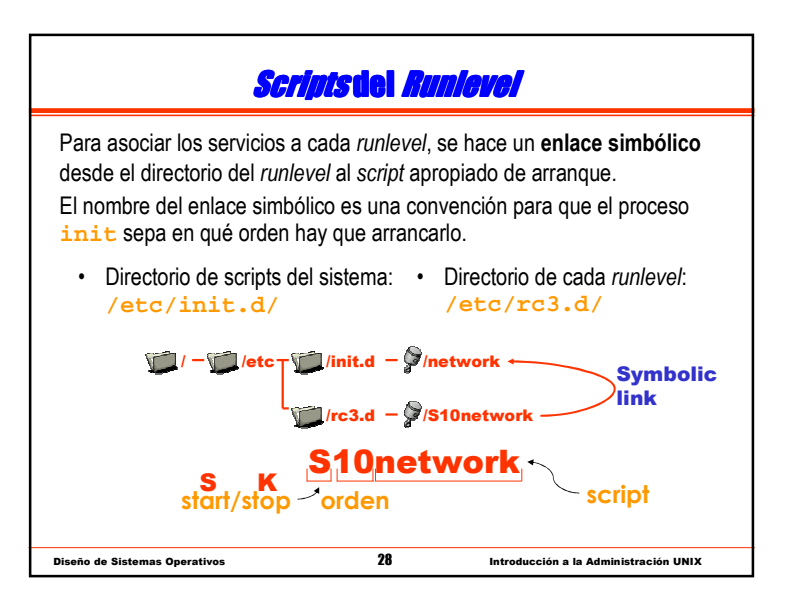

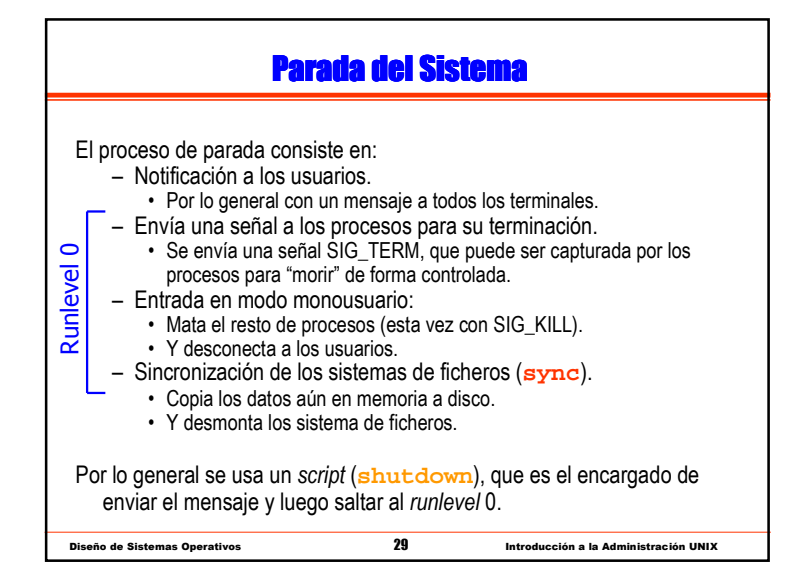

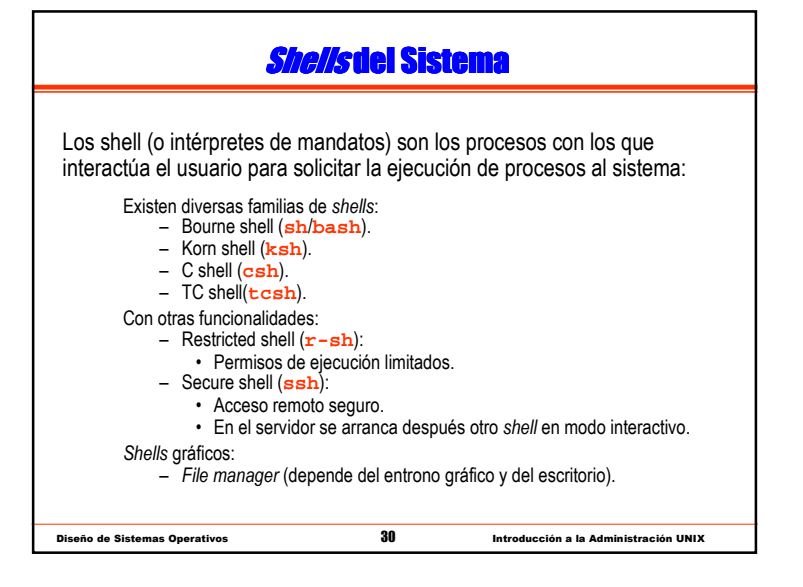

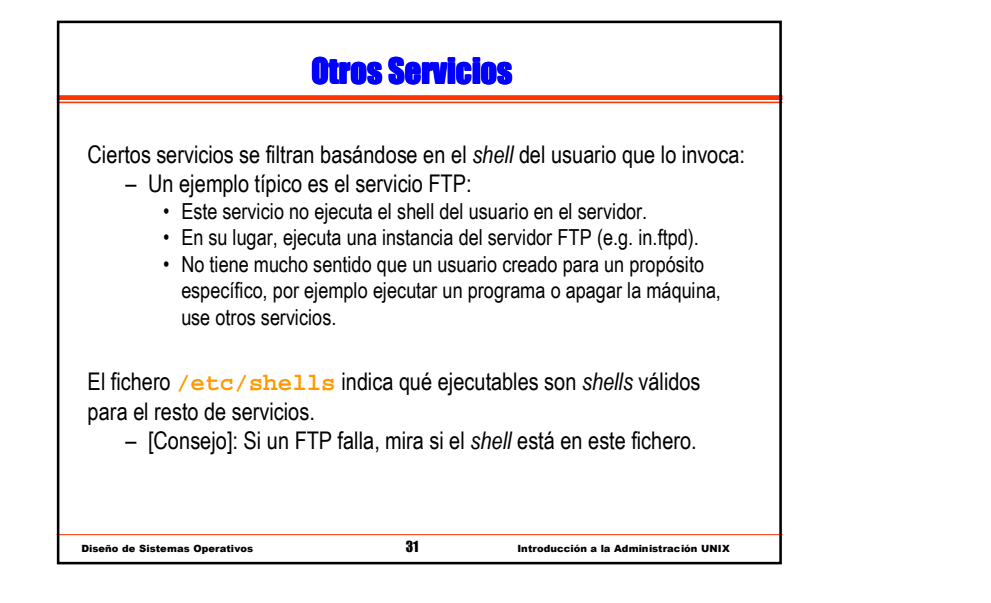

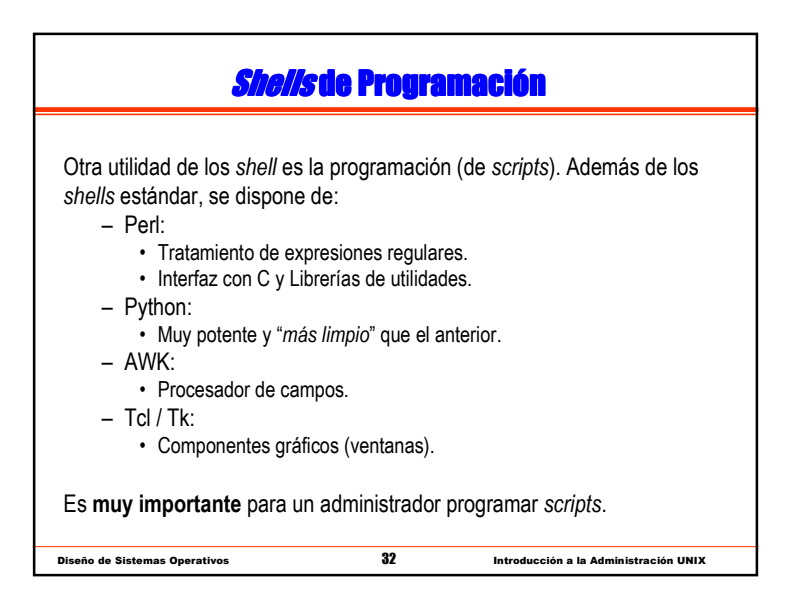

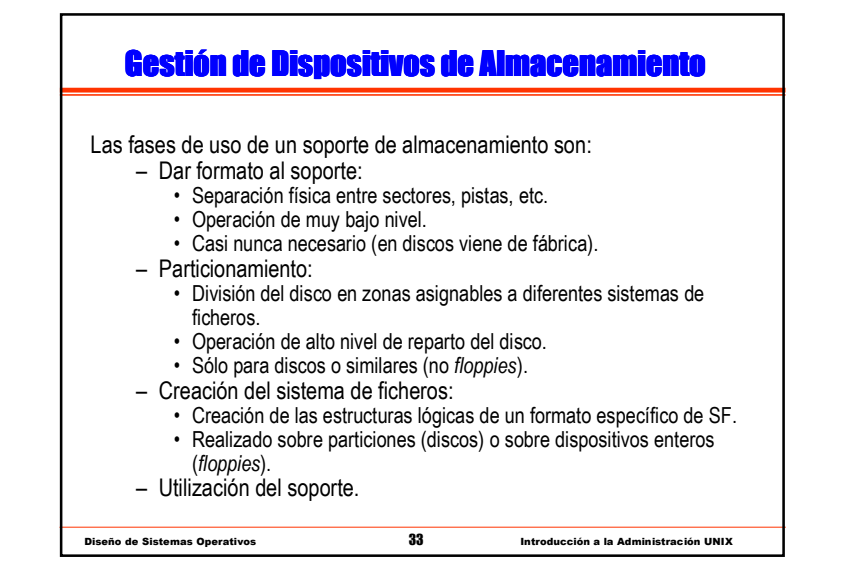

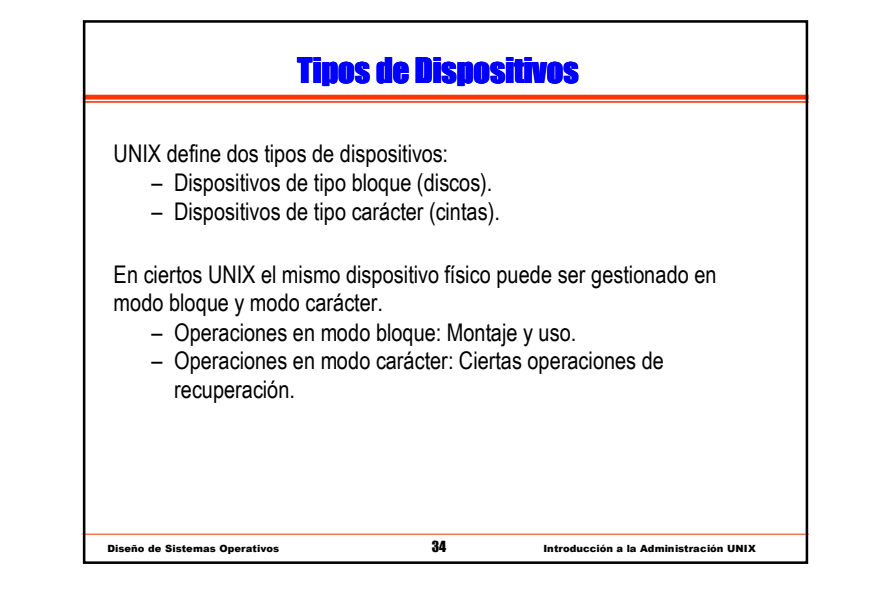

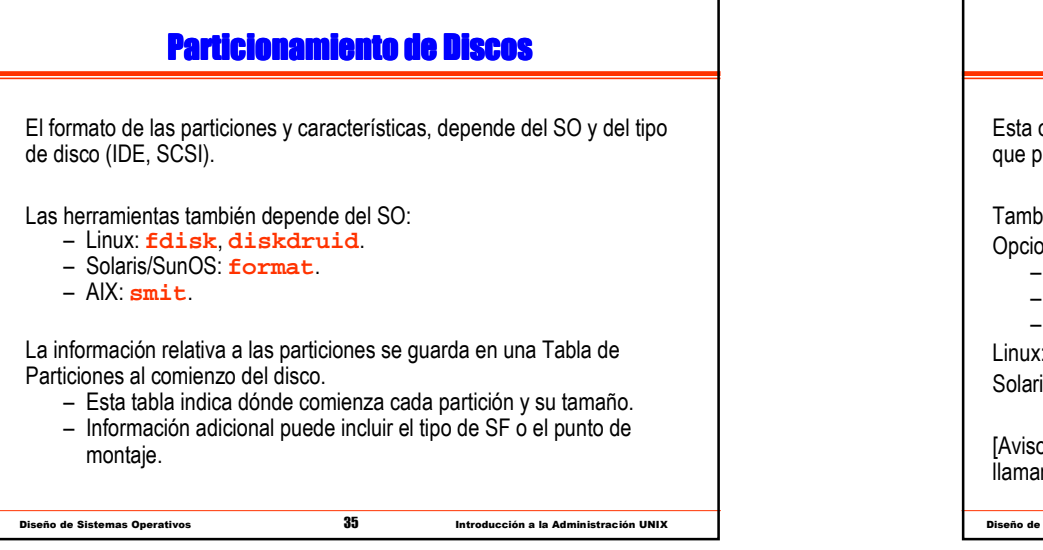

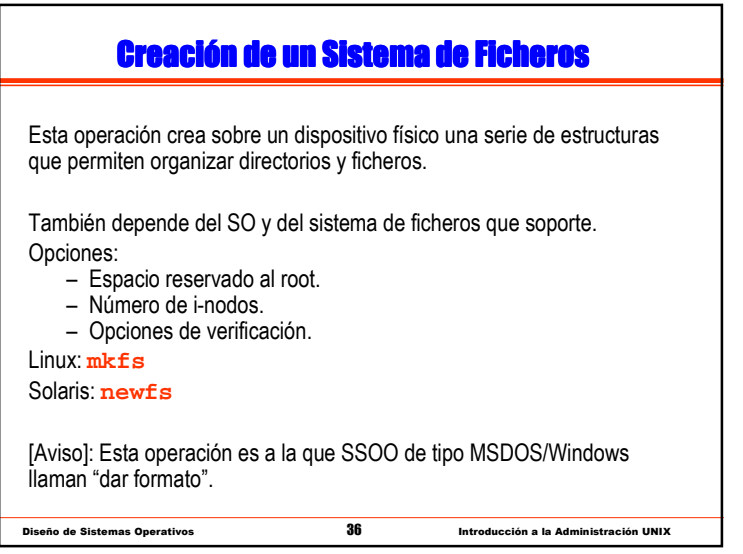

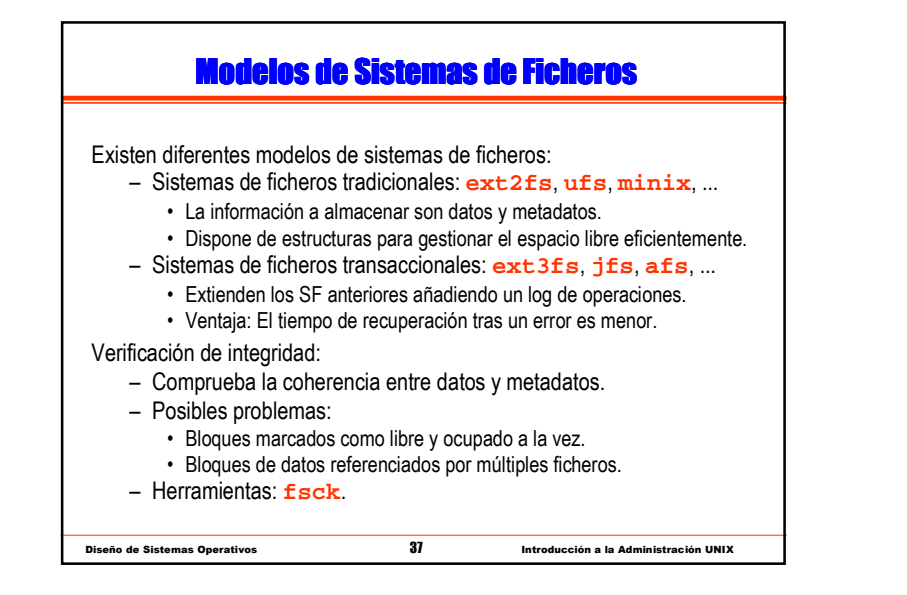

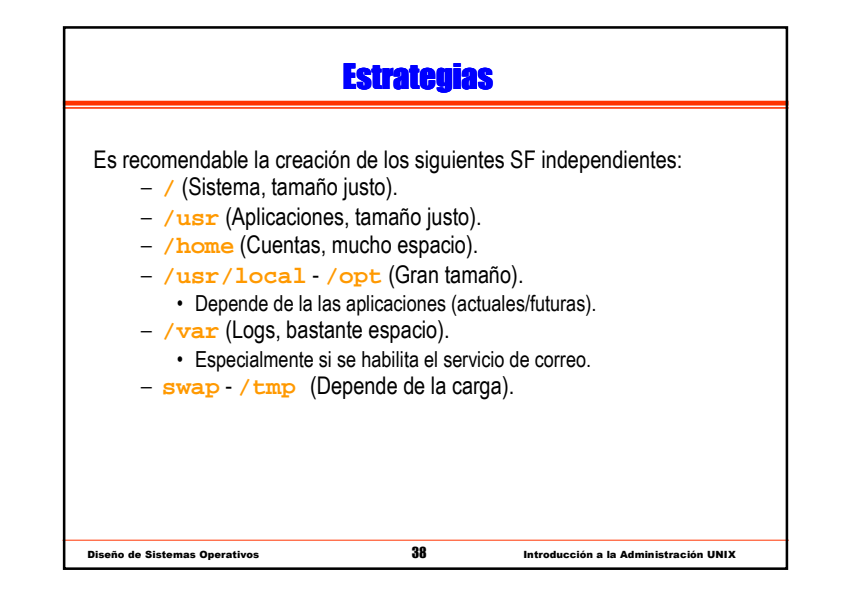

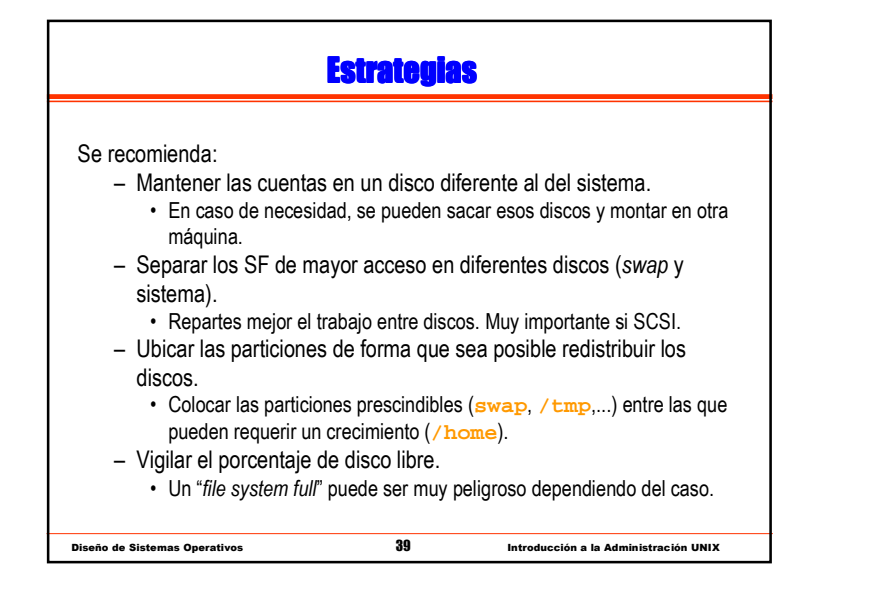

## <mark>Automatización del Montaje de Sistemas de Ficheros</mark>

La operación de montaje implica mostrar el sistema de ficheros residente en una partición como los subdirectorios por debajo de un punto de montaje:

- Tras montar la partición del SF raíz el sistema monta el resto de sistemas de ficheros.
- Dependiendo del SO existen determinados ficheros deconfiguración que contienen las tablas de montaje:
	- Linux: **/etc/fstab**

Diseño de Sistemas Operativos <sup>40</sup>

• ...

- Solaris: **/etc/ufstab**
- AIX: **/etc/filesystems**
- Estos ficheros indican: dispositivo o partición, punto de montaje y opciones.

Introducción a la Administración UNIX

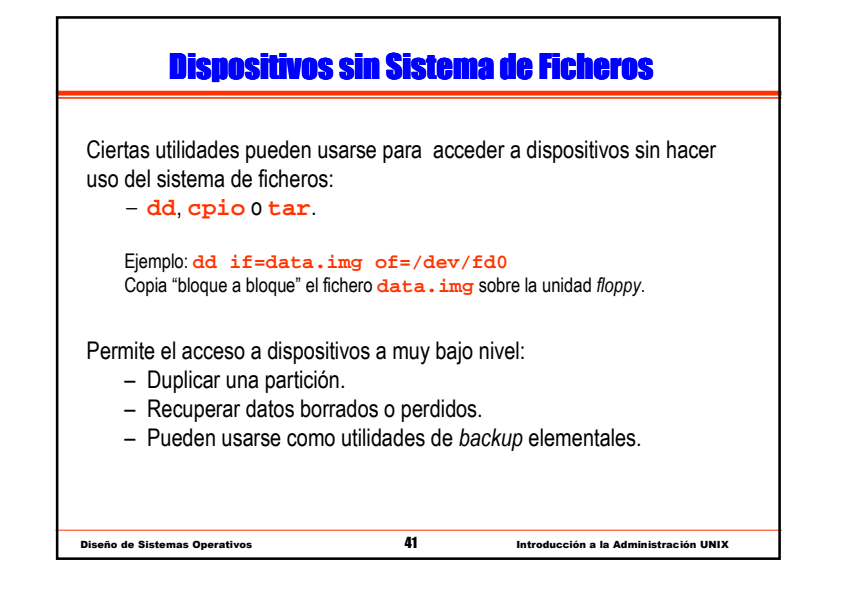

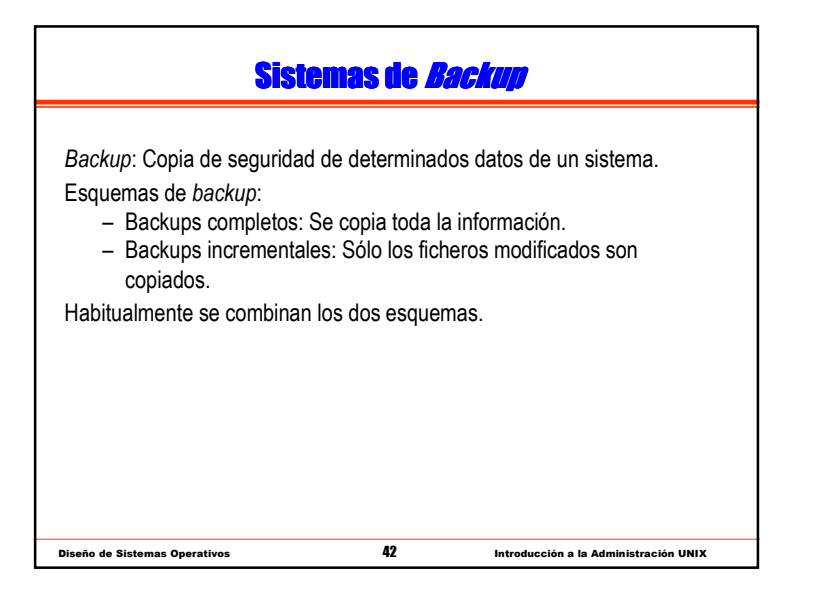

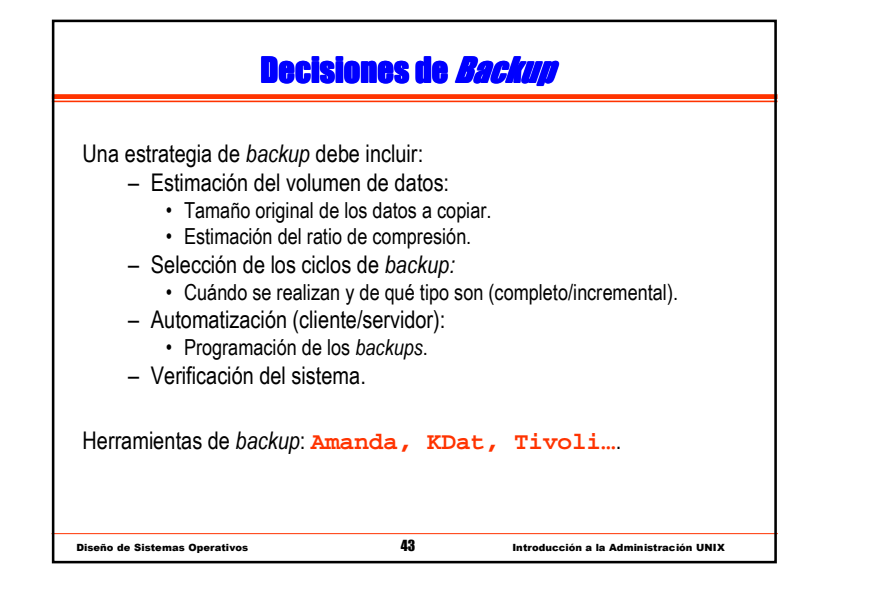

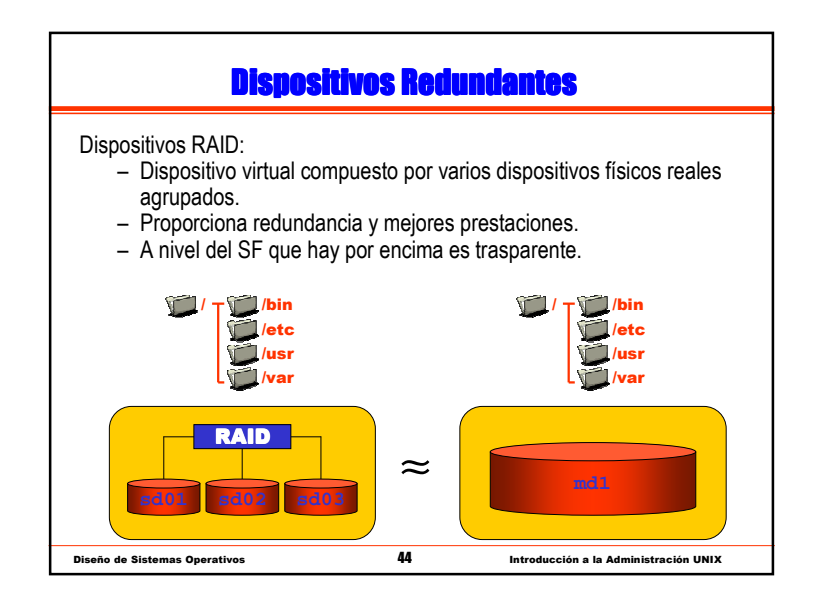

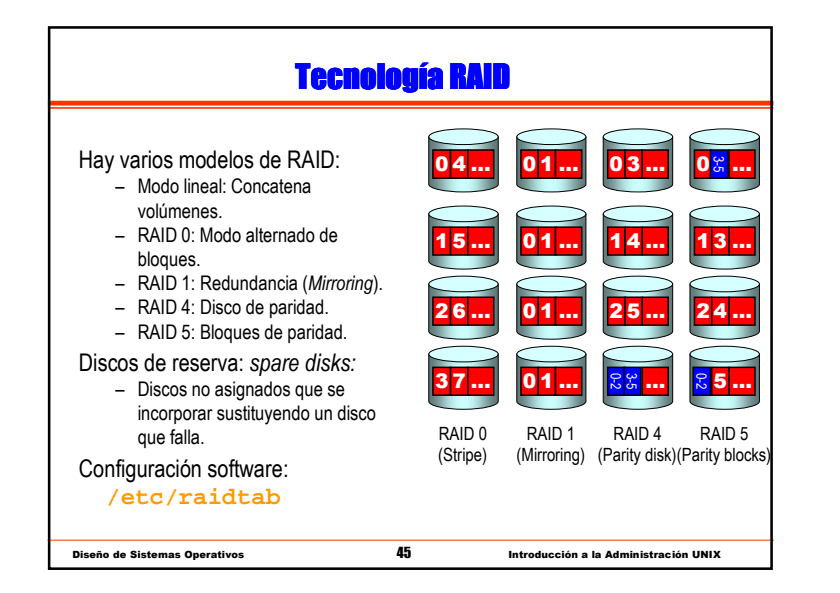

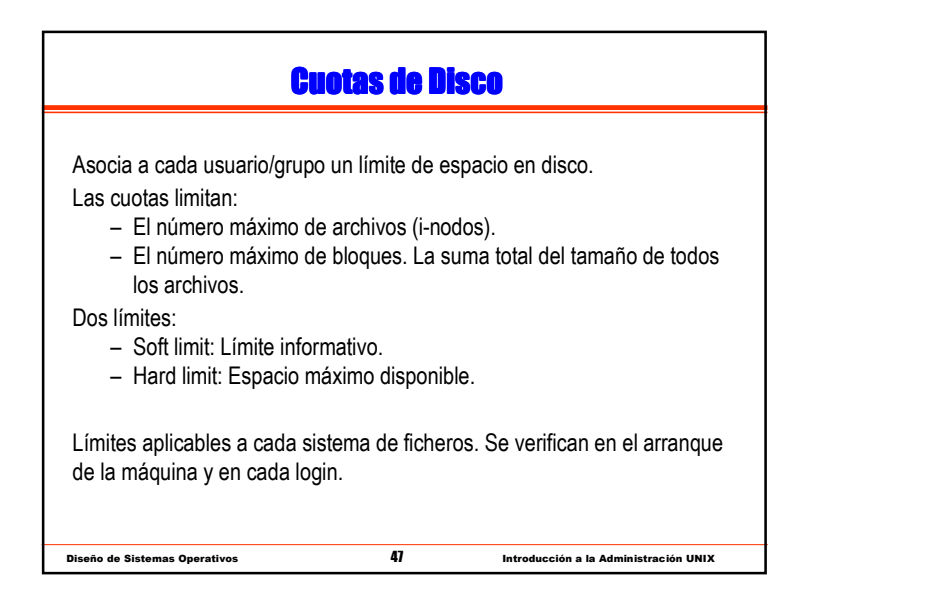

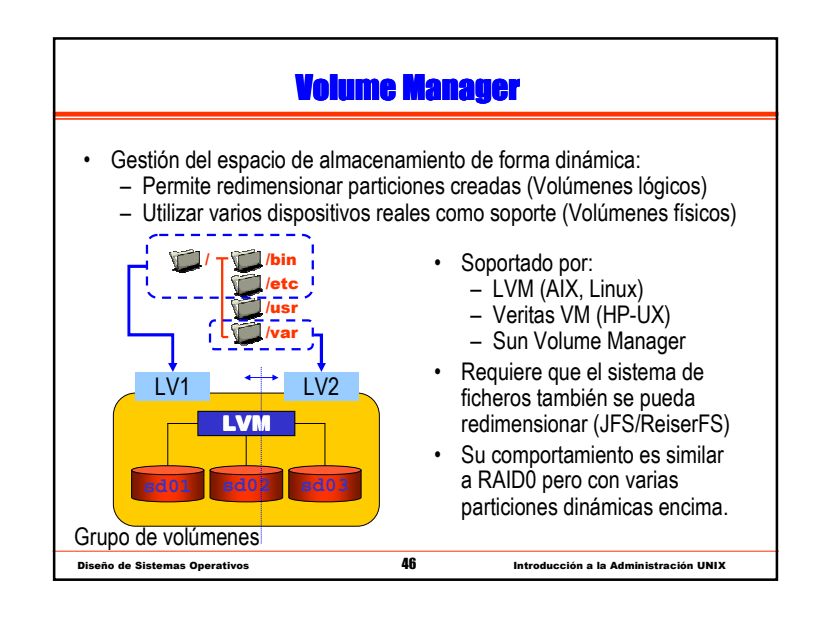

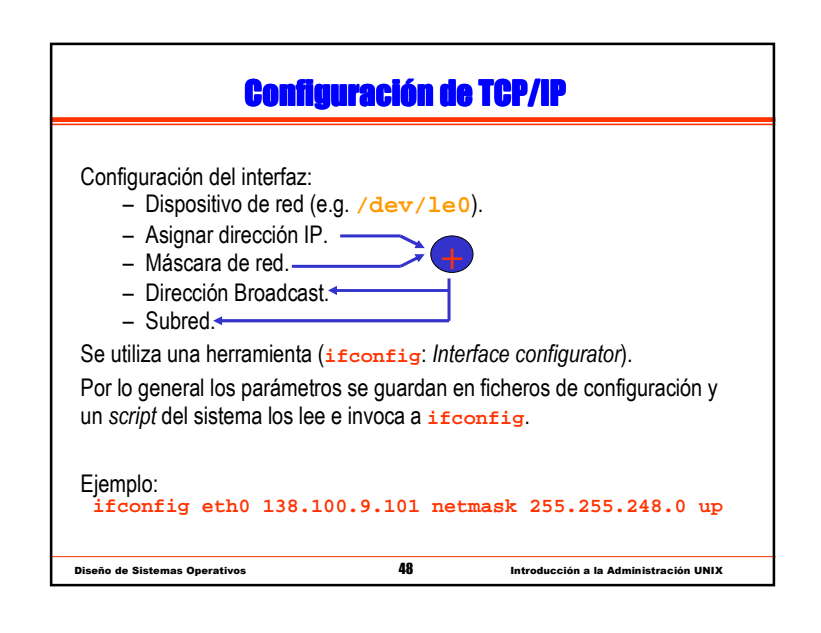

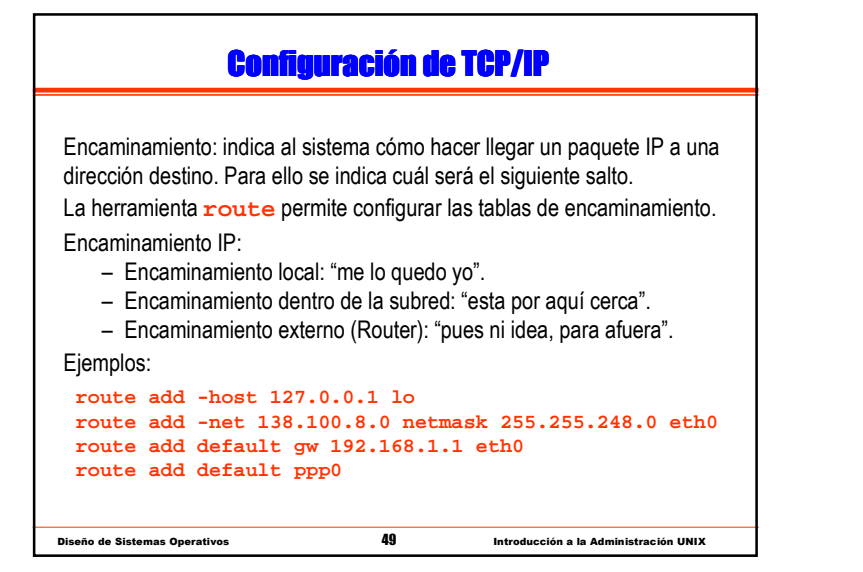

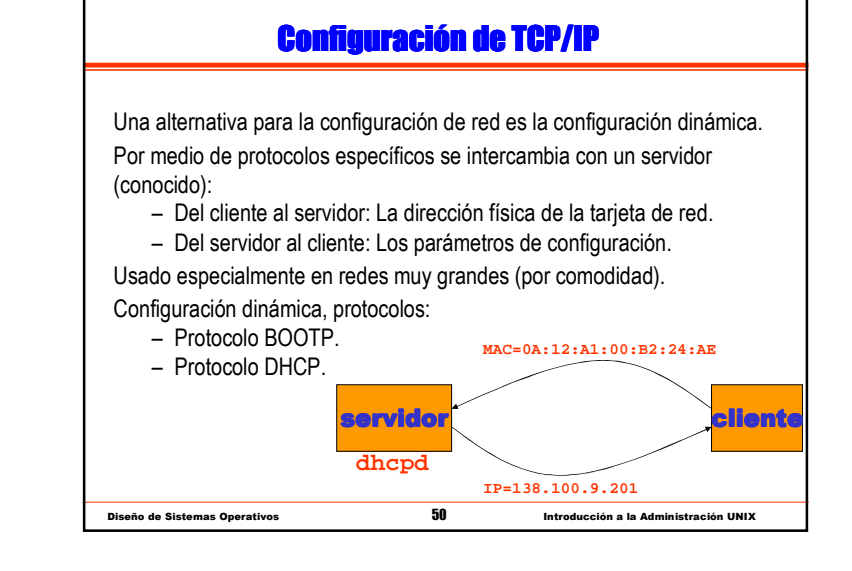

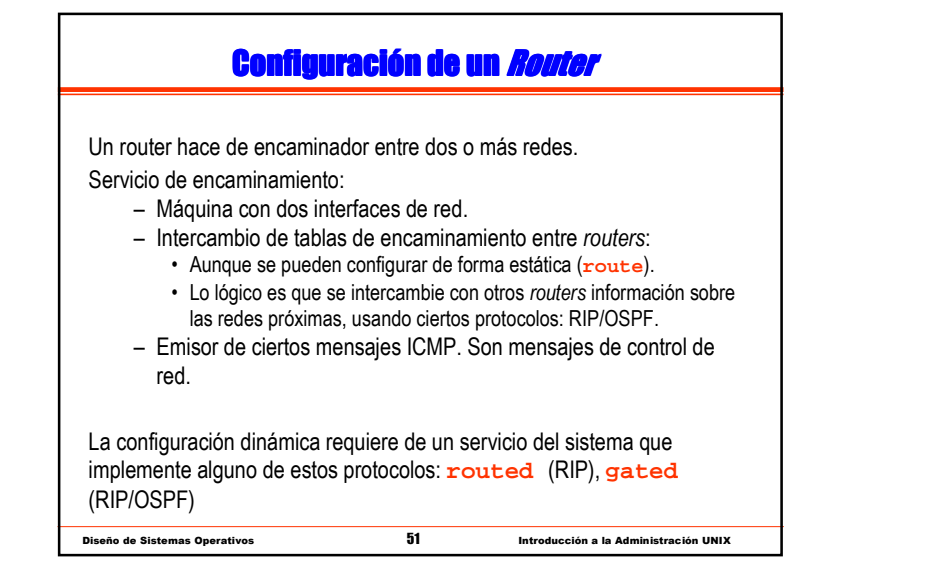

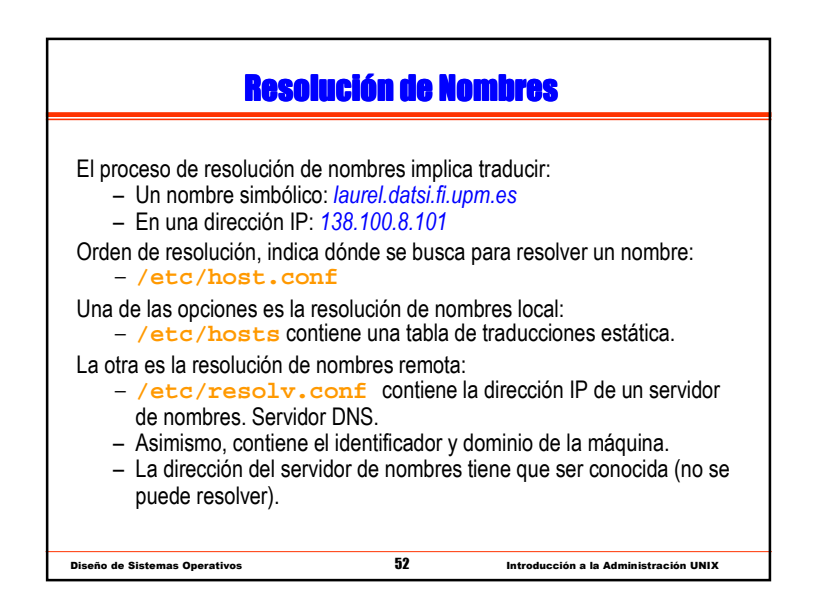

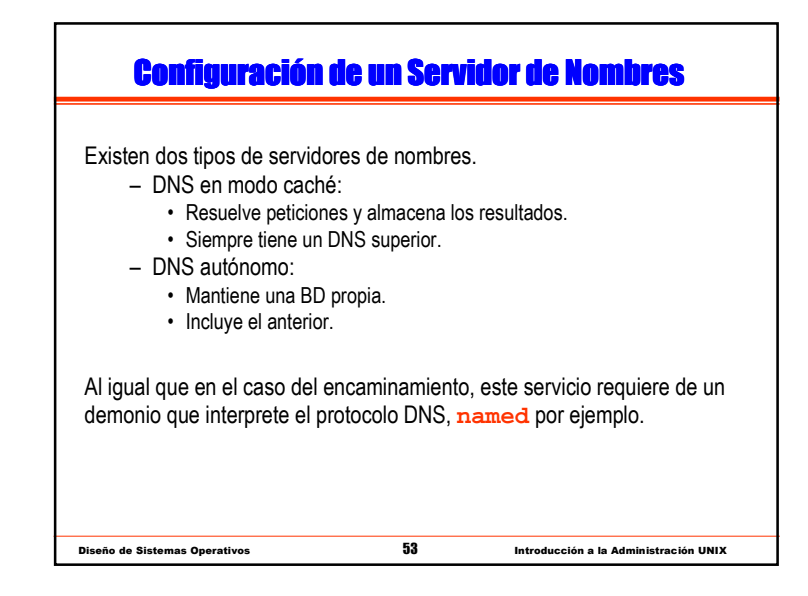

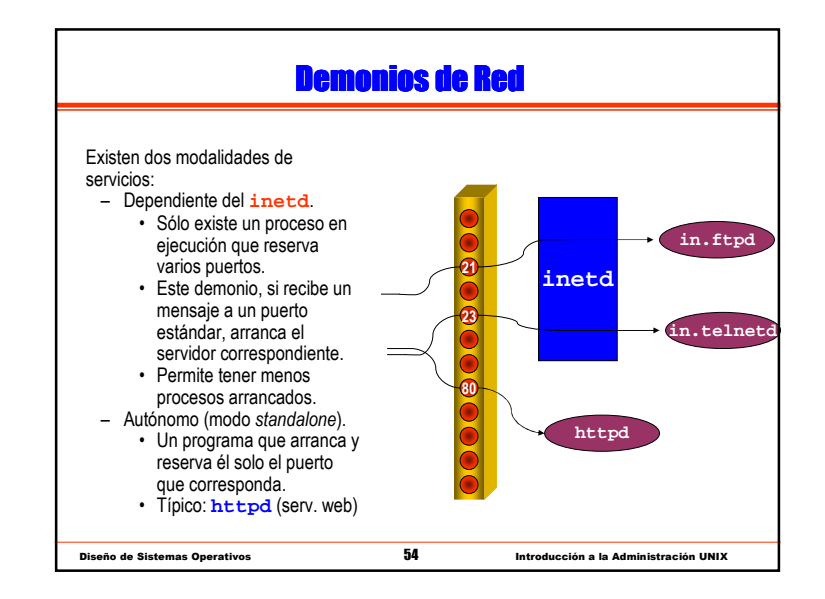

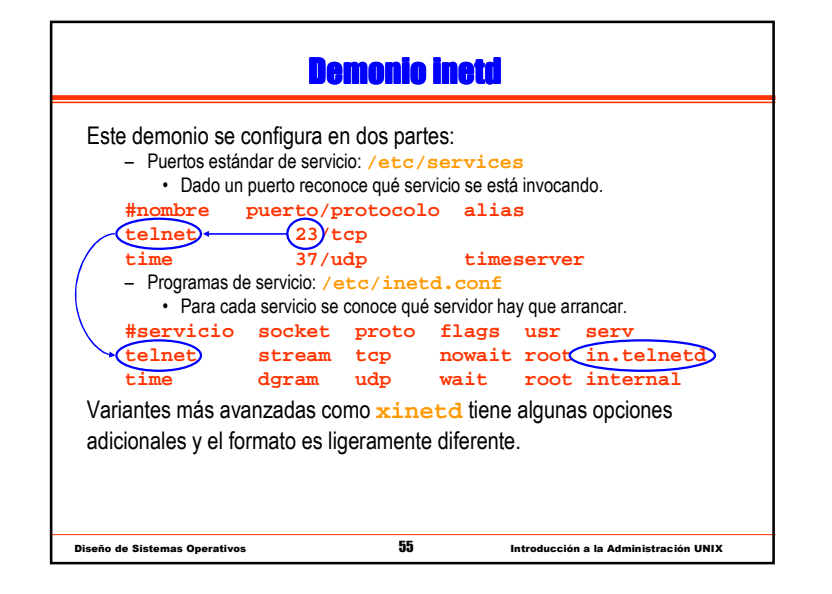

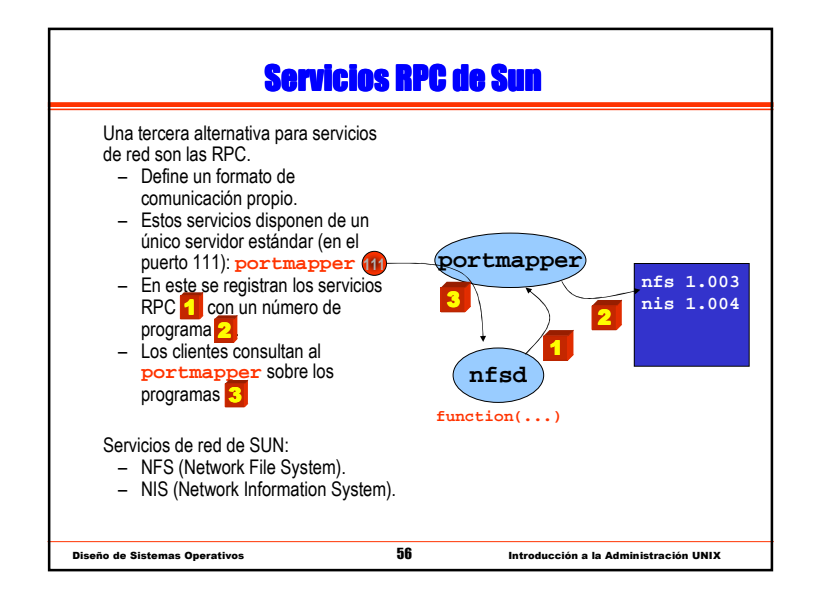

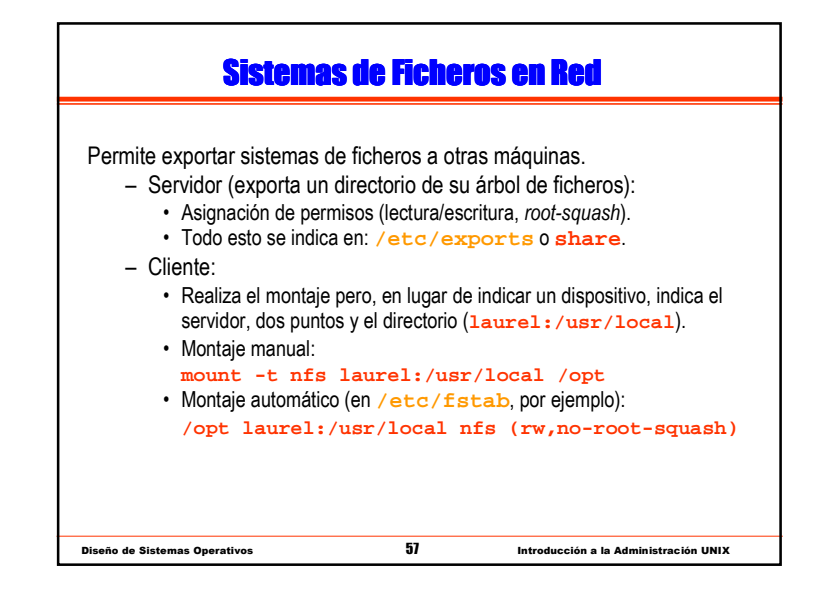

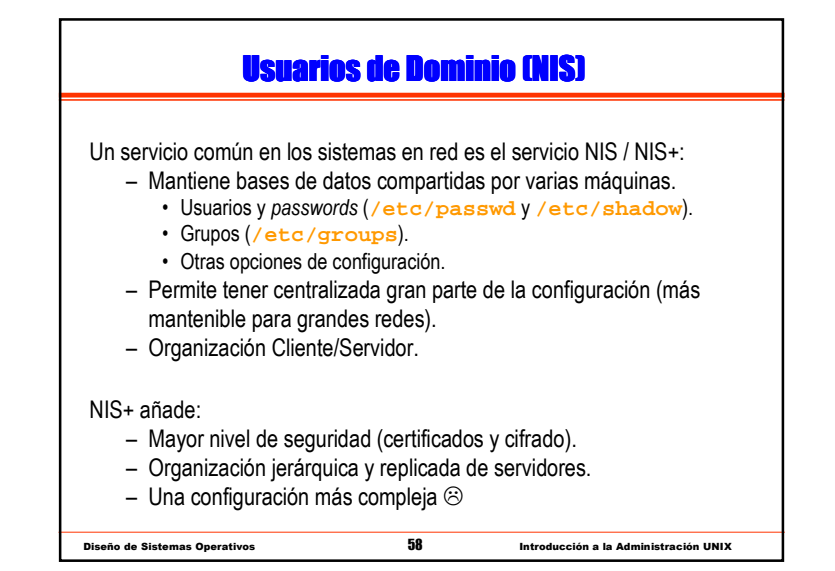

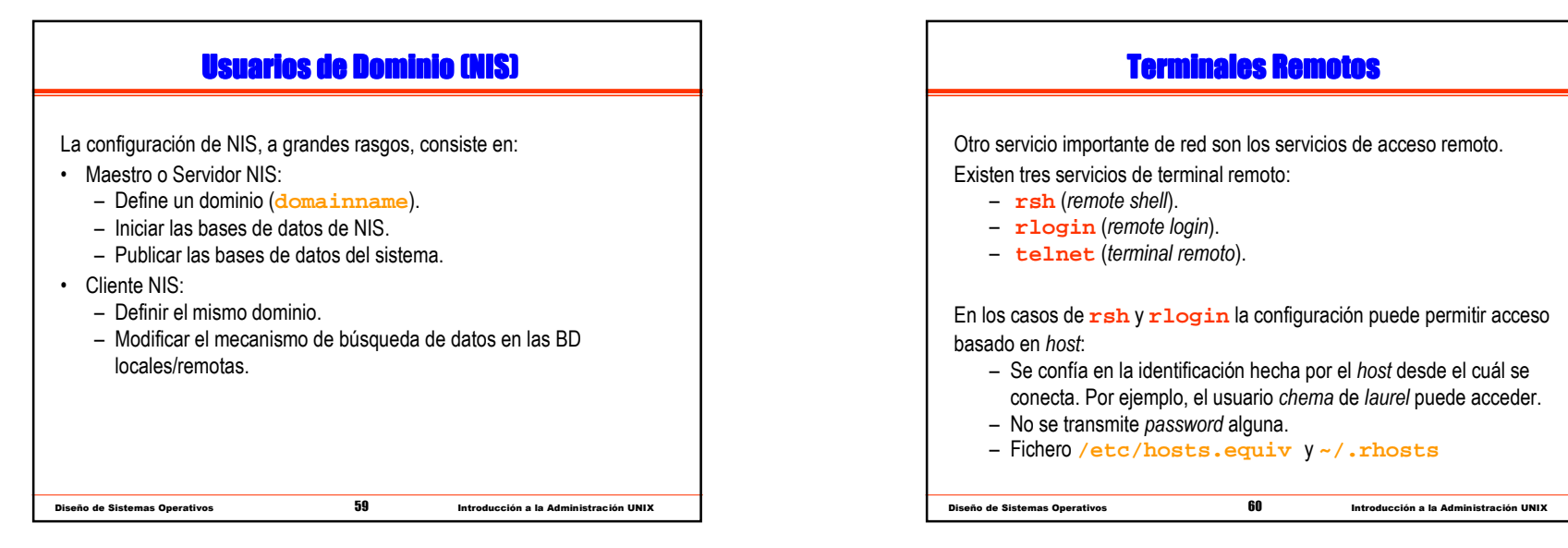

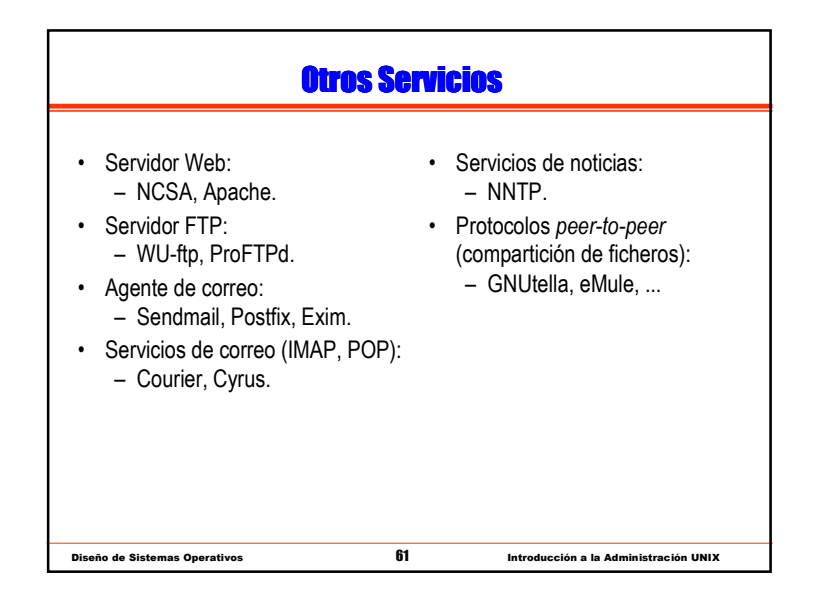

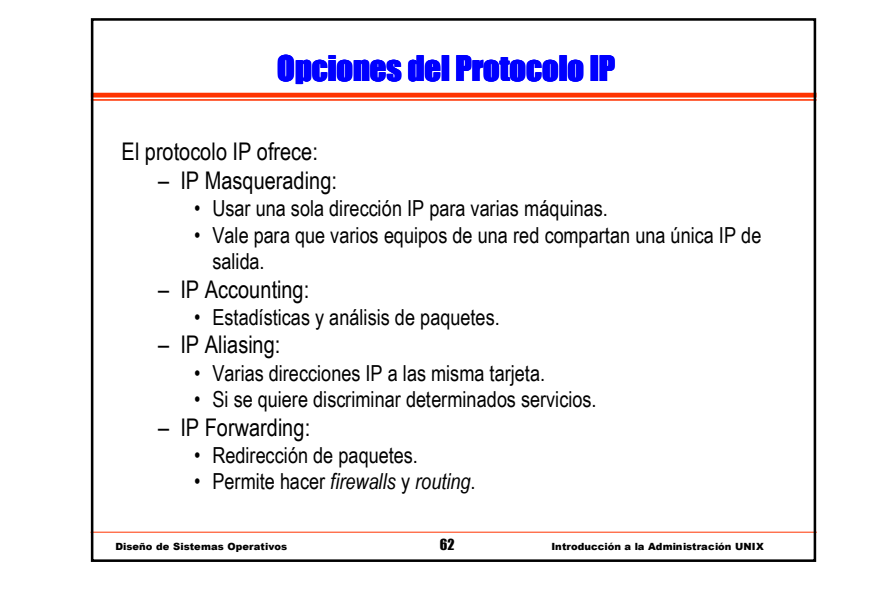

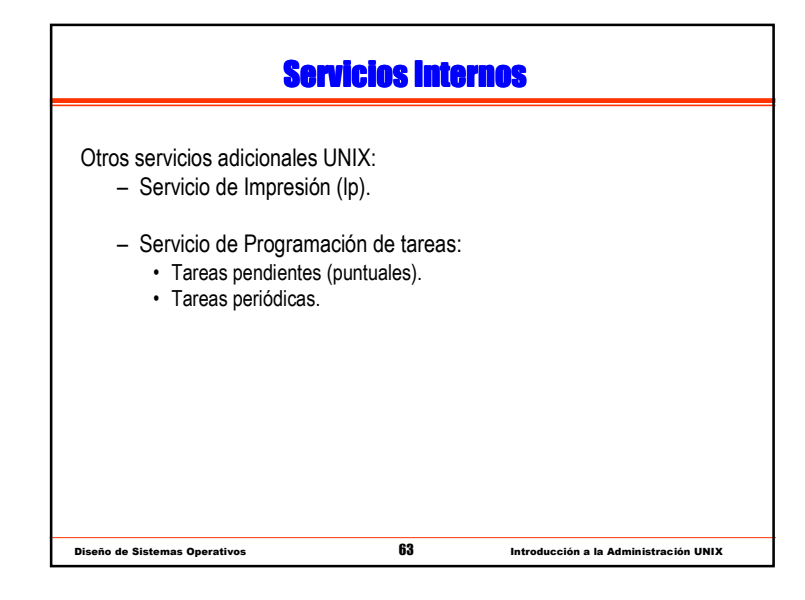

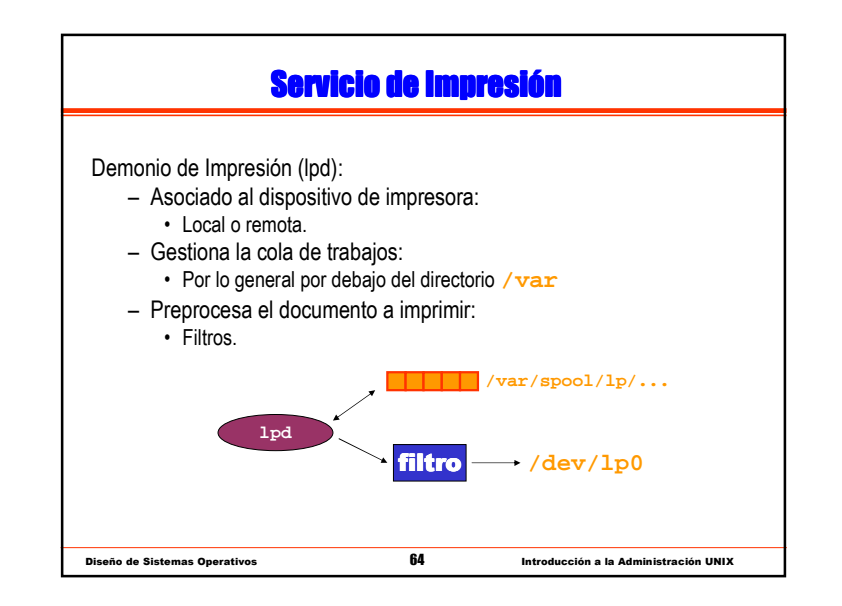

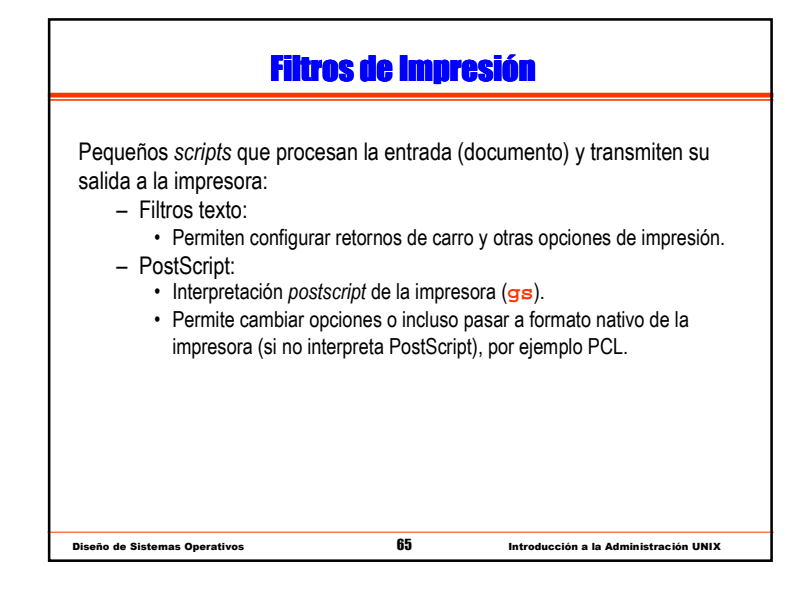

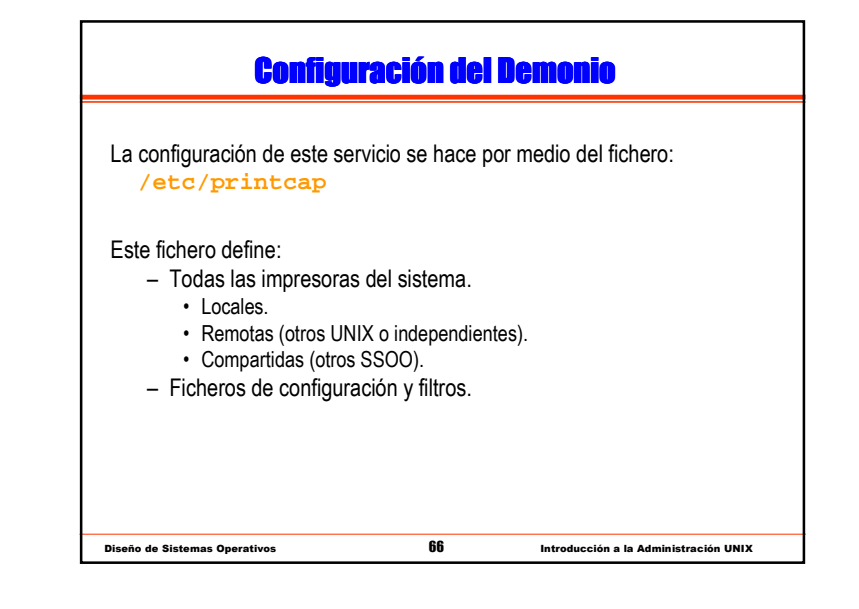

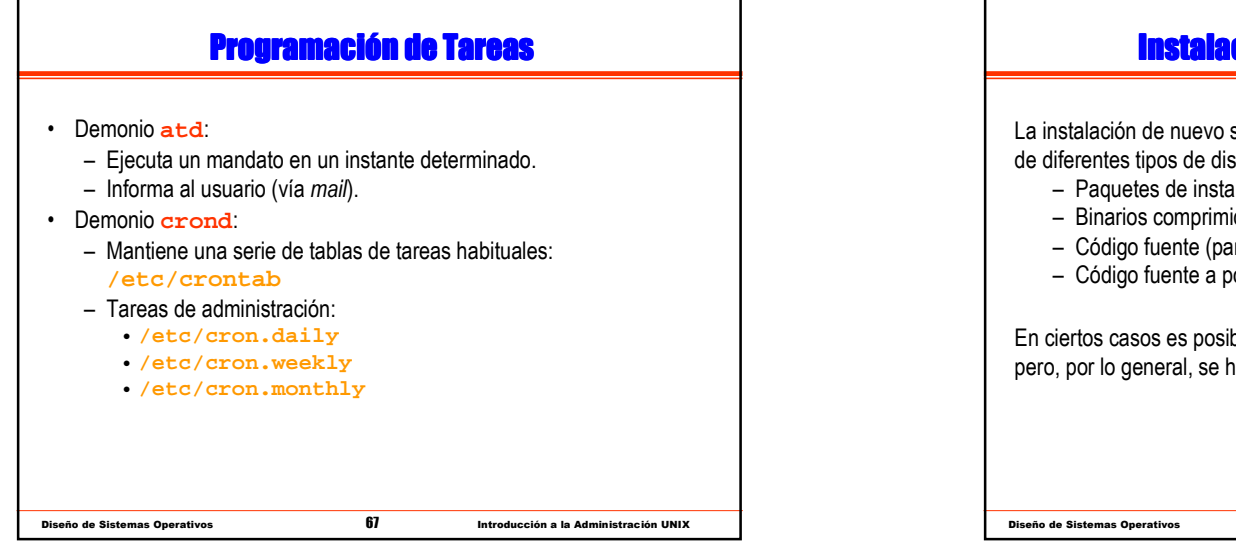

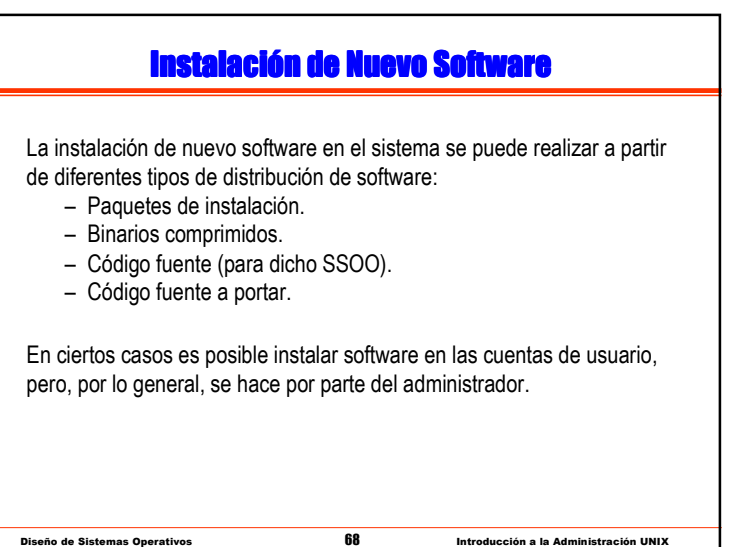

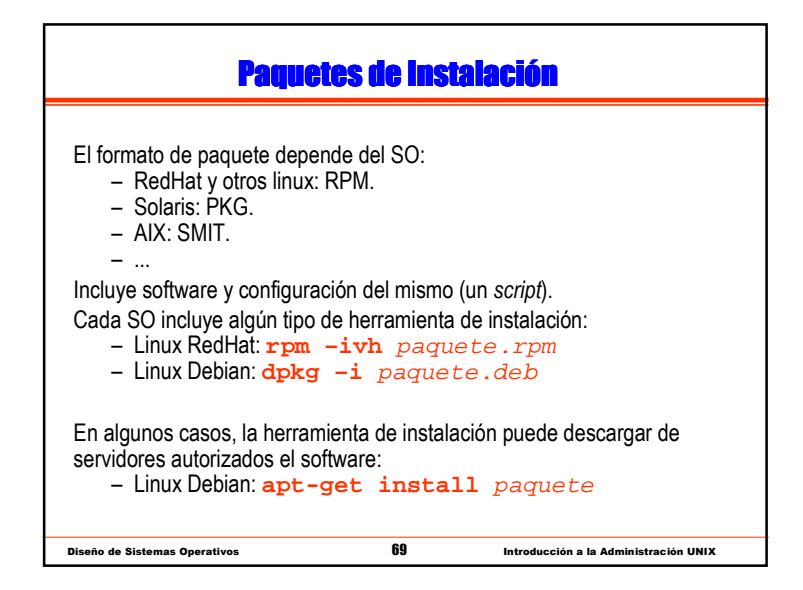

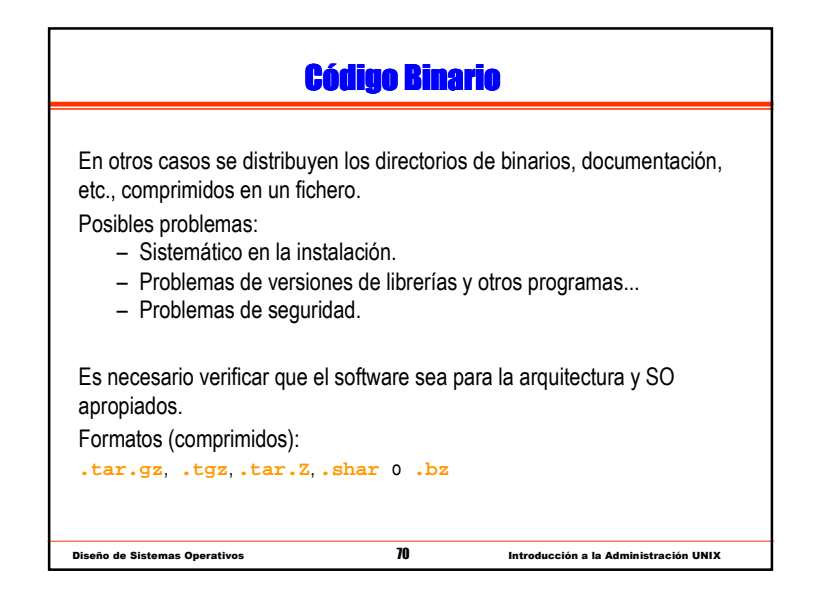

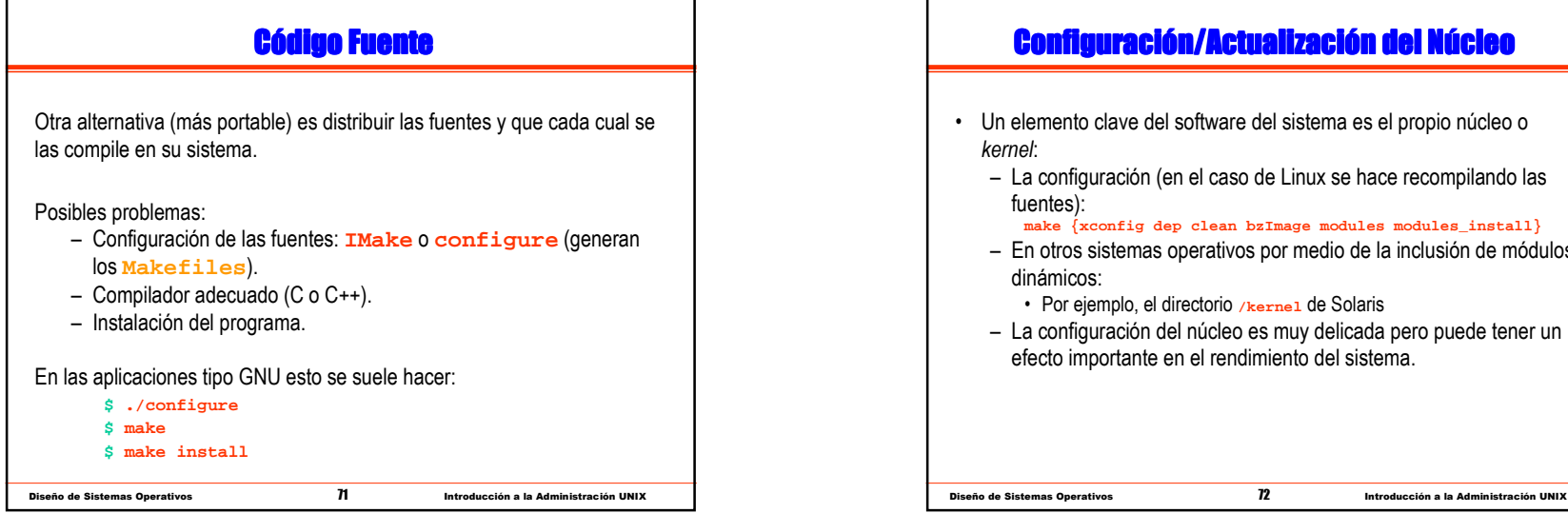

## <mark>Configuración/Actualización del Núcleo</mark>

- Un elemento clave del software del sistema es el propio núcleo o kernel:
	- La configuración (en el caso de Linux se hace recompilando las fuentes):

**make {xconfig dep clean bzImage modules modules\_install}**

- En otros sistemas operativos por medio de la inclusión de módulos dinámicos:
	- Por ejemplo, el directorio **/kernel** de Solaris
- La configuración del núcleo es muy delicada pero puede tener un efecto importante en el rendimiento del sistema.

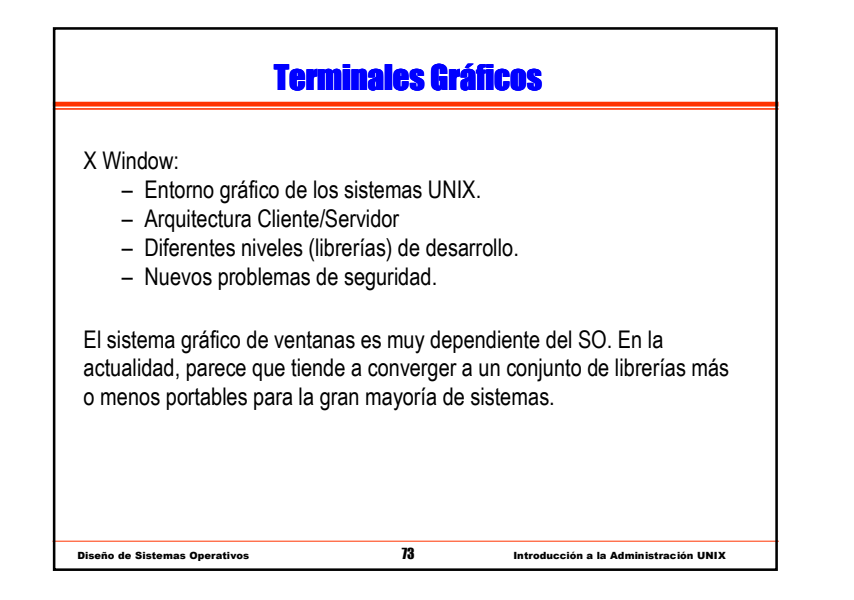

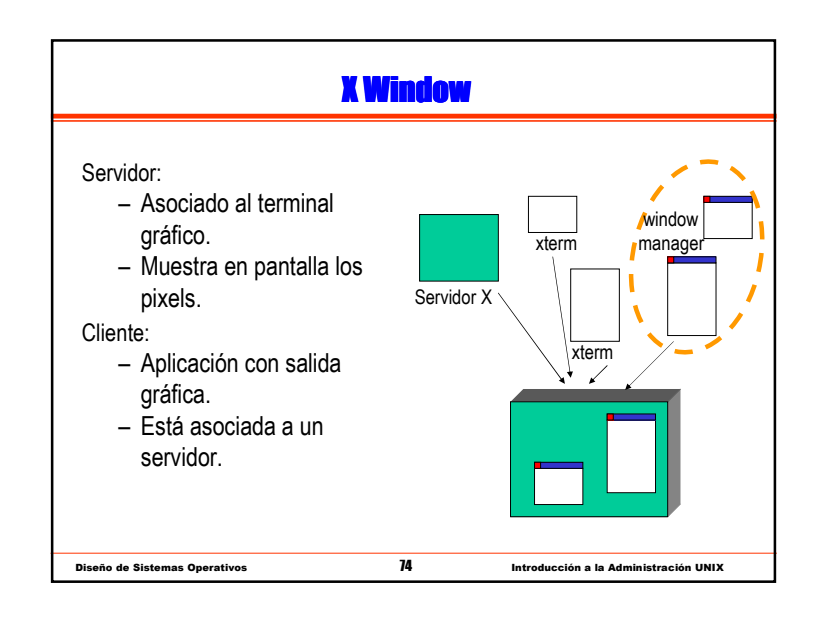

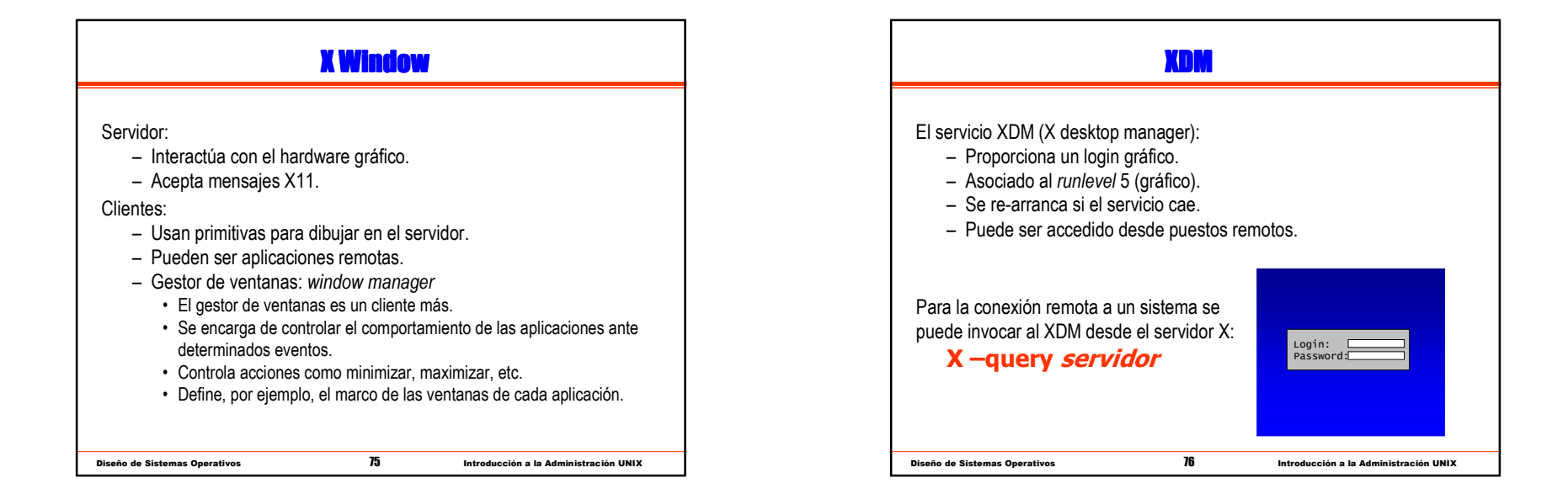

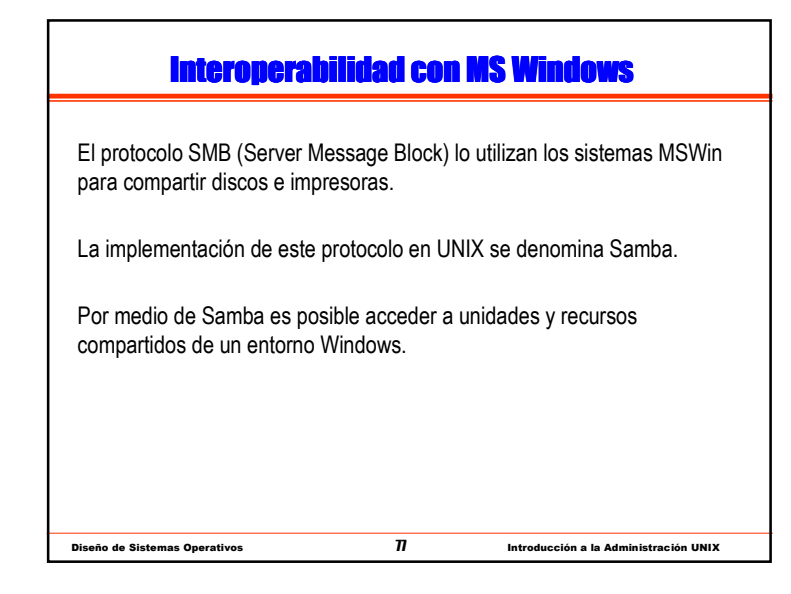

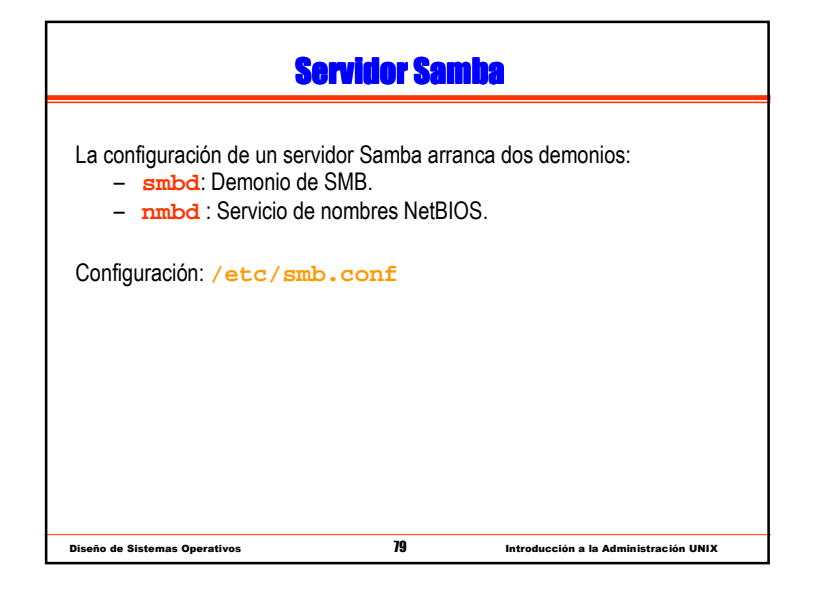

![](_page_19_Figure_2.jpeg)

![](_page_19_Figure_3.jpeg)

![](_page_20_Figure_0.jpeg)

![](_page_20_Figure_1.jpeg)

![](_page_20_Picture_2.jpeg)

![](_page_20_Figure_3.jpeg)

![](_page_21_Figure_0.jpeg)

![](_page_21_Figure_1.jpeg)

![](_page_21_Figure_2.jpeg)

![](_page_22_Figure_0.jpeg)

![](_page_22_Figure_1.jpeg)

![](_page_22_Picture_2.jpeg)

## <mark>Sistemas de Detección de Intrusos</mark>

- Sistemas que buscan patrones de comportamiento malicioso:
	- En los ficheros log del sistema.
	- En el tráfico de red (inyección de paquetes, DoS, análisis de puertos).
- Existen tres niveles de IDS (Intrusion Detection Systems):
	- IDS de Host: Protege una máquina (análisis de logs).
	- IDS de Red: Una tarjeta en modo promiscuo analiza el tráfico de un segmento de red.
	- IDS de pila de protocolos: Analizan no sólo el tipo de paquetes sino también el contenido y opciones de los protocolos.

Diseño de Sistemas Operativos <sup>92</sup> Introducción a la Administración UNIX

• Ejemplos: **Tripwire**, **Abacus Sentry**, **Snort**

![](_page_23_Figure_0.jpeg)

![](_page_23_Figure_1.jpeg)

![](_page_23_Figure_2.jpeg)

![](_page_24_Figure_0.jpeg)

![](_page_24_Figure_1.jpeg)